### LABORATORIO DI BASI DI DATI

Vincenzo Calabrò

## **Introduzione (1)**

• Scopo delle lezioni in laboratorio è quello di utilizzare i concetti e i contenuti appresi nelle lezioni teoriche su DBMS reali

• DBMS (**D**ata**B**ase **M**anagement **S**ystem): sistema software general-purpose che permette agli utenti di creare e mantenere una base di dati

# **Introduzione (2)**

• Un DBMS facilita il processo di definizione, costruzione, manipolazione, e condivisione di basi di dati (fra varie applicazioni)

- Definizione implica specificare i tipi di dato, le strutture dati e i vincoli da memorizzare nella base di dati
- Costruzione implica immagazzinare i dati su un mezzo di memorizzazione controllato dal DBMS (persistent storage)
- Manipolazione include funzioni quali interrogazioni della base di dati, aggiornamenti, generazione di report
- Condividere implica la possibilità che diversi utenti/applicazioni accedano alla stessa base di dati allo stesso tempo

## **Introduzione (3)**

- Per gestire correttamente una base di dati, non è necessario usare un DBMS general-purpose
- È possibile scrivere il proprio set di programmi ad-hoc per produrre e mantenere una base di dati
	- realizzazione di un DMBS special-purpose
- L'insieme base di dati + DMBS viene chiamato sistema di basi di dati

## **Introduzione (4)**

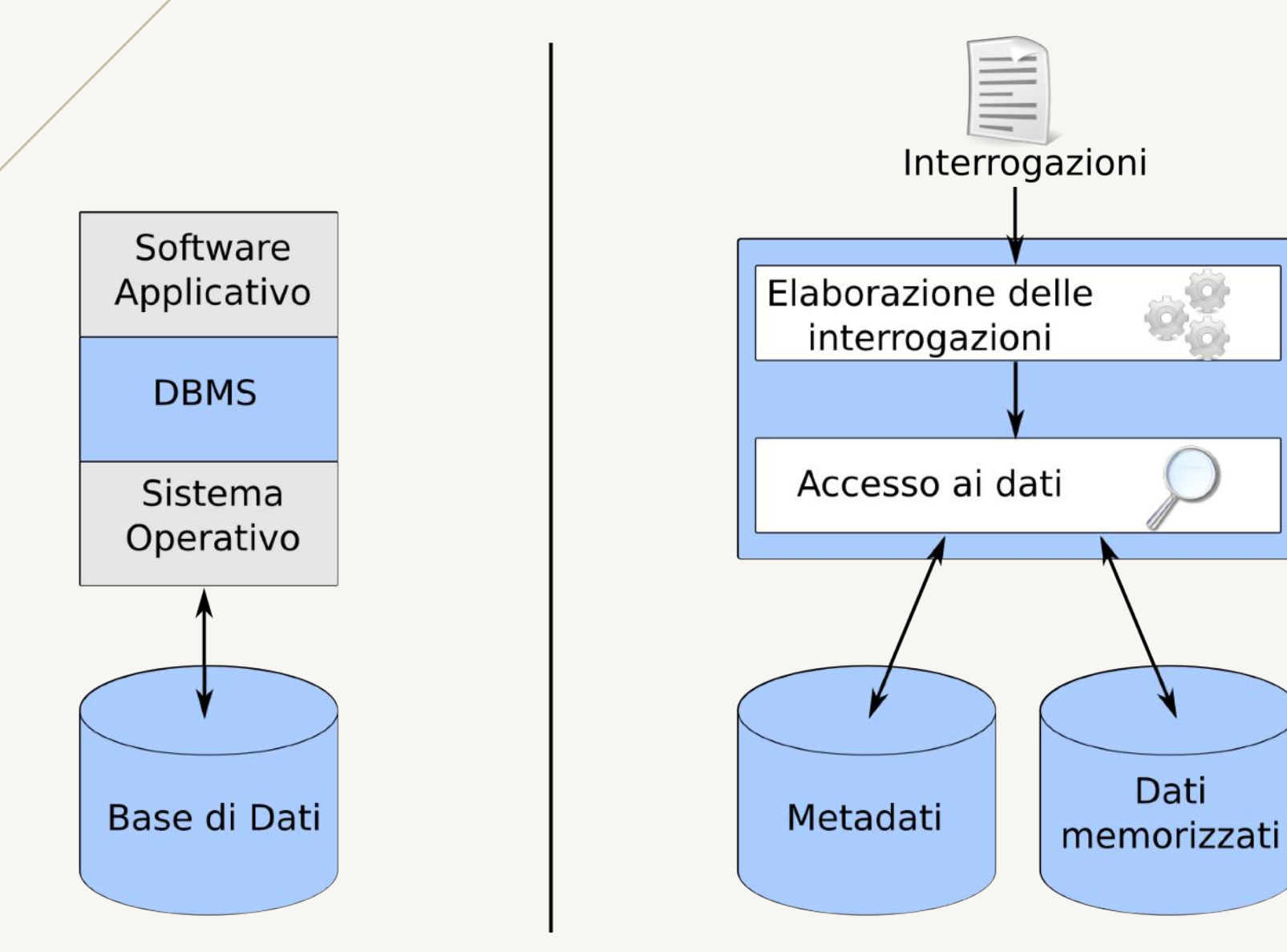

## **DBMS e utenti (1)**

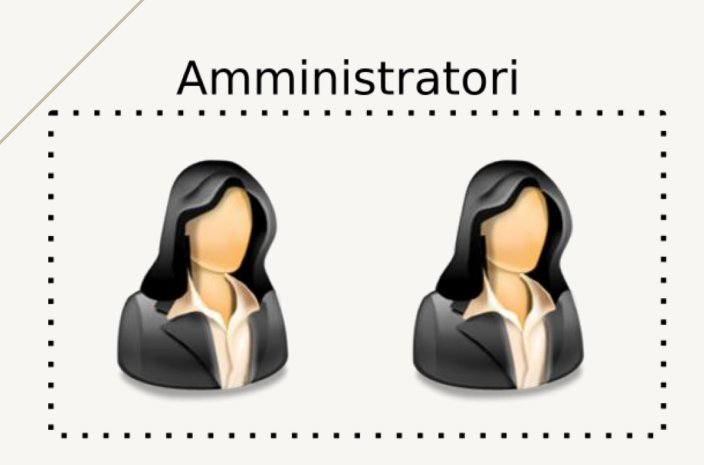

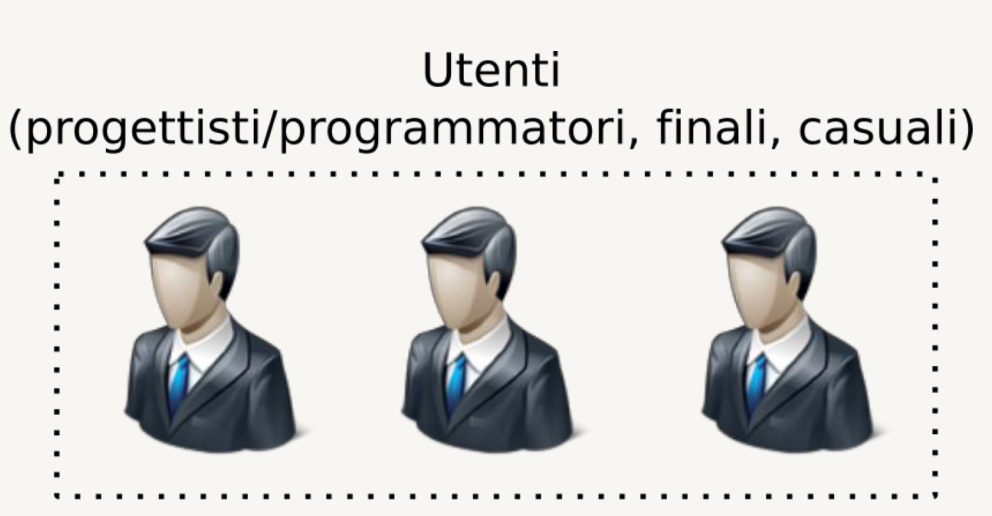

**DBMS** 

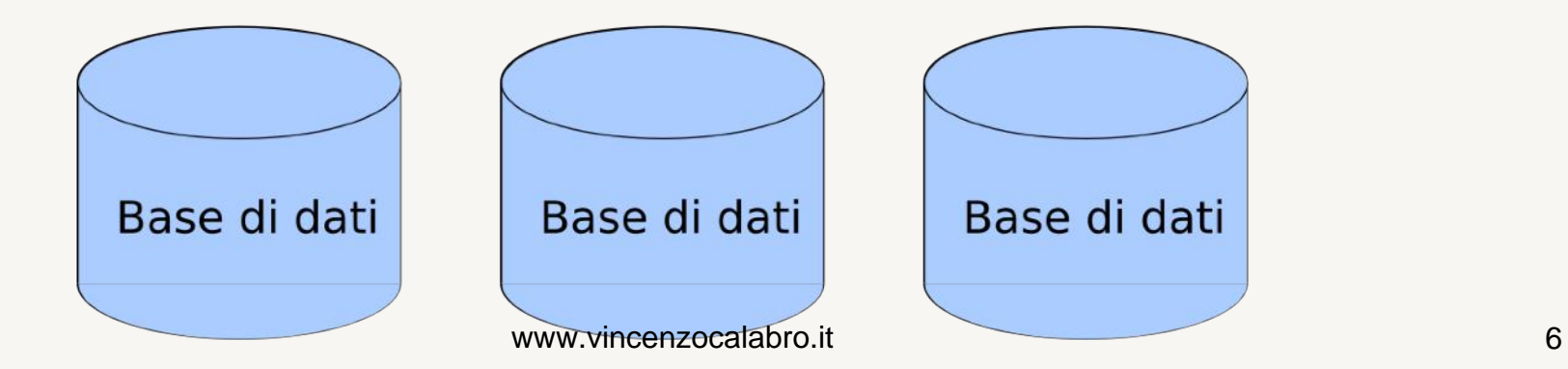

# **DBMS e utenti (2)**

• Un amministratore è un utente del DBMS con privilegi amministrativi su una o più basi di dati ospitate (superuser: su tutte le basi di dati)

- Funzionalità DDL
- Gestione di privilegi
- Sicurezza
- Memorizzazione fisica

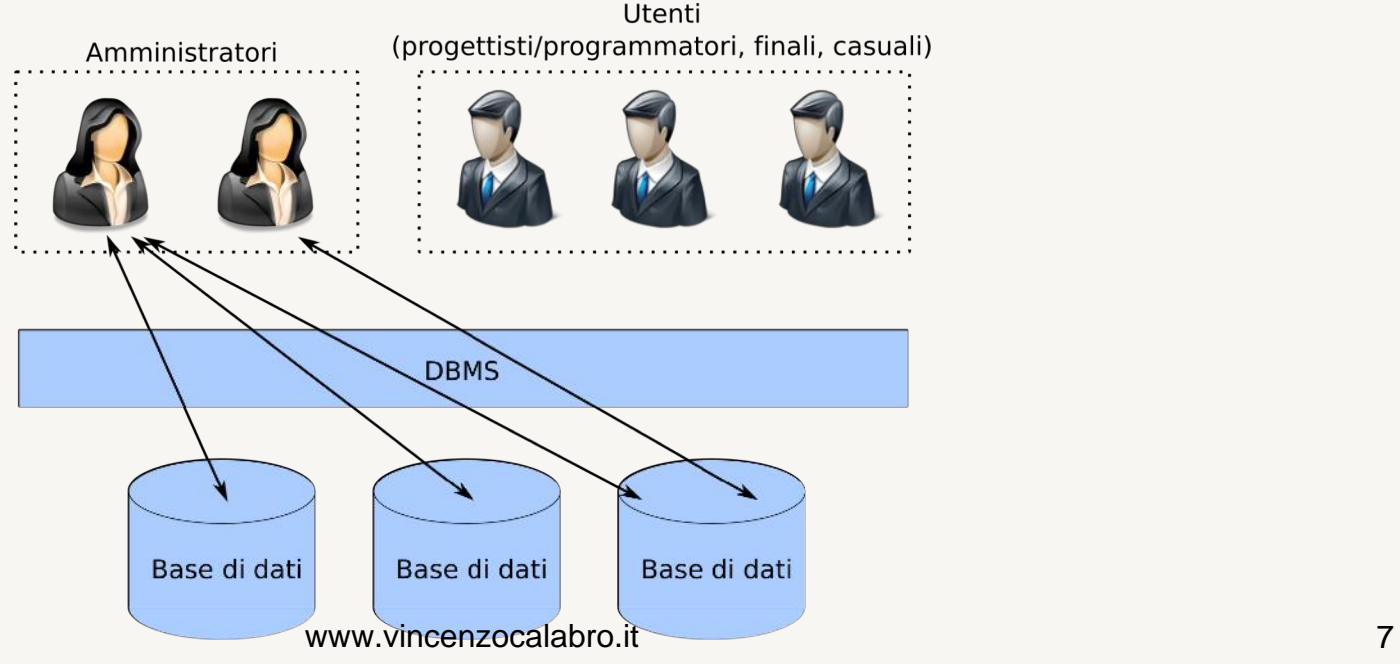

## **DBMS e utenti (3)**

• Un utente (progettista/programmatore, utente finale, utente casuale) ha privilegi specifici e limitati su una o più basi di dati ospitate

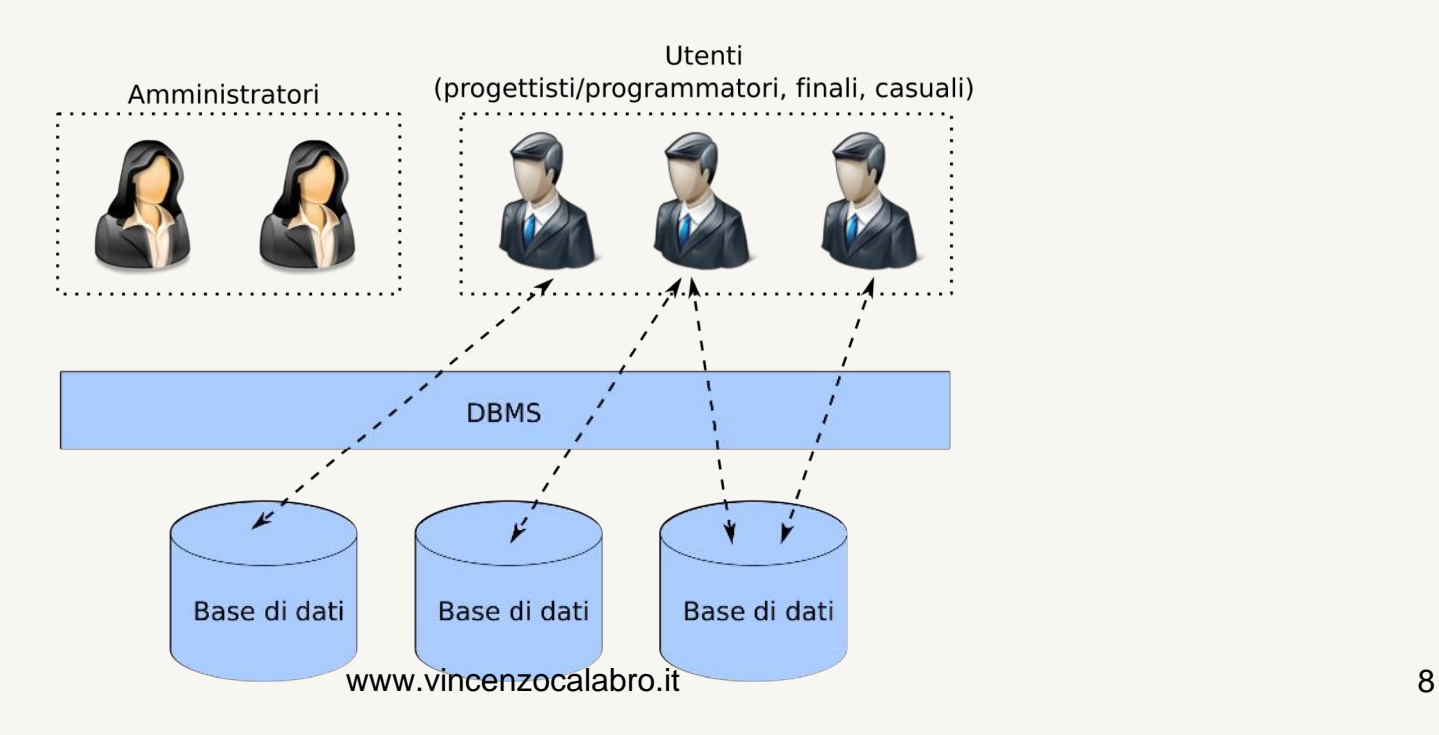

## **DBMS e utenti (4)**

- Un DBMS possiede almeno un utente superuser (inizialmente è l'unico utente del DBMS)
- Una base di dati possiede almeno un utente administrator (il proprietario – owner – della base di dati)
- I privilegi di un utente possono variare a seconda della base di dati

## **Schema o Database?**

- La relazione fra database e schema dipende dal DBMS usato
- Esempi:
	- PostgreSQL: possono essere creati più database (CREATE DATABASE) e ogni database può contenere più schemi (CREATE SCHEMA)
	- MySQL: schemi e database sostanzialmente coincidono (CREATE DATABASE e CREATE SCHEMA sono sinonimi)

# **Architettura client/server (1)**

- L'architettura di riferimento è di tipo client/server
- DBMS Server: software in esecuzione su un elaboratore server
	- generalmente implementato come servizio di sistema
	- configurato per accettare connessioni locali (pipe) e/o connessioni remote (TCP socket)

# **Architettura client/server (2)**

- L'architettura di riferimento è di tipo client/server
- Client: usato dagli utenti per interagire con il server
	- client a riga di comando
	- client con interfaccia grafica (GUI)
	- client con interfaccia web
- Il client può essere logged sulla stessa macchina del server (local client), o su un'altra macchina (remote client)
	- local client: connessione tramite pipe di comunicazione
	- remote client: connessione tramite TCP socket incenzocalabro.it 12

## **Scegliere il DMBS**

 $\sqrt{1}$ l mercato offre un'ampia gamma di soluzioni

- Non esiste un prodotto migliore in assoluto
- La scelta deve risultare da una valutazione costi/benefici
	- anche in termini di complessità della soluzione rispetto all'ambito applicativo
- Tecnologia privilegiata al corso: **MariaDB**

## **DBMS Commerciali**

### • DMBS commerciali

- MS SQL Server
- Oracle
- $-$  DB2
- MySQL
- DBMS open-source like
	- MySQL
	- MariaDB
	- PostgreSQL
	- HSQLDB

## **MS SQL Server (1)**

- DBMS relazionale sviluppato da Microsoft
- Sistemi operativi: MS Windows, Windows Server, Linux
- Cenni storici
	- 1989: prima versione per OS/2, base code acquistato da Sybase SQL Server (competizione con Oracle e IBM)
	- 2000: SQL Server 2000, con performance migliori, IDE tools lato client, e diversi sistemi complementari (e.g., supporto per il data mining e OLAP)
	- 2005: SQL Server 2005, con supporto nativo per XML e database mirroring
	- 2008: SQL Server 2008, con full-text search
	- 2014: SQL Server 2014, con supporto per Hekaton (inmemory database)
	- 2022: SQL Server 2022, versione corrente

# **MS SQL Server (2)**

### • Diverse edizioni offerte

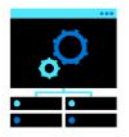

#### Express/web

Free, entry-level database for small web and mobile apps

#### **Feature highlights**

- Up to 16 cores of CPU
- Up to 64 GBs of memory
- In-memory OLTP and Columnstore
- End-to-end encryption with secure  $\bullet$ enclaves
- Full T-SQL surface area  $\bullet$
- Support for Linux and Windows  $\bullet$ containers
- UTF-8 character encoding
- Data classification and auditing

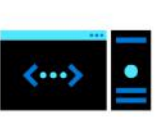

#### **Standard**

Full featured database with Big Data Clusters for mid-tier applications and data marts

#### **Feature highlights**

- Up to 24 cores of CPU
- Up to 128 GBs of memory
- SQL Server 2019 Big Data Clusters
- Data virtualization through PolyBase
- Enhanced in-memory performance
- Automatic intelligent database tuning
- Azure Data Studio with notebook support
- + Express/web features

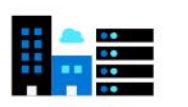

#### **Enterprise** Mission-critical performance and intelligence for tier 1 databases

#### **Feature highlights**

- Unlimited cores of CPU  $\bullet$
- Unlimited memory  $\bullet$
- Industry-leading performance with . unmatched scalability
- Unlimited virtualization benefits  $\bullet$
- Petabyte scale data warehousing .
- Business critical HA on Windows and Linux
- Low TCO with free DR replicas ٠
- Access to Power BI Report Server
- + Standard features
- + Express/web features

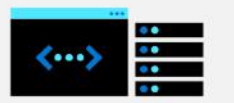

#### **Developer**

Free to use with all the features of Enterprise Edition specifically for dev/test in non-production environments

#### https://www.microsoft.comwwiteleducenter/sql-server-2019-comparison 16

## **Oracle (1)**

- ORDBMS (DBMS relazionale e ad oggetti) sviluppato da Oracle Corporation
- Compatibile con diversi sistemi operativi
- Cenni storici
	- 1979: Oracle V2, supporto per funzionalità base di **SQL**
	- 1985: Oracle V5, supporto per interazioni client-server
	- 1992: Oracle V7, supporto per stored procedure e trigger
	- 1999: Oracle 8*i*, orientato alle interazioni tramite Internet
	- 2003: Oracle 10*g*, supporto per grid computing
	- 2013: Oracle 12*c*, supporto per cloud computing
	- 2023: Oracle 23*c*, versione corrente www.vincenzocalabro.it 17

## **Oracle (2)**

### • Disponibile in diverse edizioni, fra cui:

- Express Edition: versione entry level e limitata a 4GB di dati utente, 1GB di memoria, 1 CPU
- Standard Edition One
- Standard Edition: funzionalità di SE One + supporto per macchine più grandi e clustering di servizi
- Enterprise Edition: tutte le funzionalità di Oracle Database + supporto per applicazioni di online transaction processing (OLTP) ad alto volume, queryintensive data warehouses, applicazioni Internet onerose
- Personal Edition: quasi tutte le funzionalità di EE, limitato a single-user development

# **DB2 (1)**

- DBMS relazionale sviluppato da IBM
- Compatibile con diversi sistemi operativi (fino al 1990 solo mainframe IBM)
- Cenni storici
	- 1983: prima versione di DB2, basata su un prodotto precedente di IBM, QBE
	- 2006: DB2 9 che supporta XML
	- 2007: DB2 9.5 orientato ad ambienti distribuiti
	- 2009: DB2 9.7, supporto alla frammentazione dei dati
	- 2013: DB2 10.5, migliorie di performance e funzionalità mobile
	- Versione corrente: DB2 13 (e.g., supporto per AI)

# **DB2 (2)**

#### • Disponibile in diverse edizioni, fra cui:

- Workgroup Server Edition (WSE): limits on processor and memory
- Enterprise Server Edition (ESE): funzionalità di WSE + materialized query tables, no limiti su processori, memorie, o dimensioni dei dati
- Advanced Enterprise Server Edition (AESE): funzionalità di ESE + column organized tables, inmemory database, data compression, workload management, replication, …
- Advanced Workgroup Server Edition (AWSE): simile ad AESE, ma con limiti su processori e memoria
- Developer Edition: supporto per un unico application developer

# **MySQL (1)**

- **DBMS** relazionale
	- sviluppato in origine da MySQL AB, ora parte di Oracle
	- disponibile con licenza GNU General Public License (alcune edizioni a pagamento per scopi commenciali)
- Compatibile con diversi sistemi operativi, molto diffuso per lo sviluppo di Web Application
- Cenni storici
	- Sviluppato a partire dal 1995 da Michael Widenius e David Axmark
	- 1998: prima versione per Windows
	- 2005: MySQL V5, supporto a viste e trigger
	- 2008: MySQL V5.1, supporto a frammentazione
	- Versione corrente: MySQL 8

# **MySQL (2)**

### • Disponibile in diverse edizioni, fra cui:

- MySQL Standard Edition
- MySQL Enterprise Edition: funzionalità standard +altre (e.g., sicurezza, monitor di performance)
- MySQL Cluster Carrier Grade Edition (CGE): funzionalità enterprise +altre (e.g., storage engine addizionali, partizionamento automatico dei dati (*sharding*) con bilanciamento del carico)
- MySQL Community Edition: licenza GNU

## **MariaDB**

- Cugino" molto stretto di MySQL
- DBMS nato nel 2009 come fork di MySQL
	- in seguito all'acquisizione da parte di Oracle
	- idea: garantire SW free e open source con licenza GNU
- Il versioning ha seguito il versioning di MySQL fino alla versione 5.5, successivamente nasce un versioning separato
	- nel 2012 si passa dalla versione 5.5 alla 10
	- versione corrente: 11

## **PostgreSQL (1)**

- ORDBMS (relazionale e ad oggetti) rilasciato con licenza PostgreSQL
	- gratuito ed open-source
- Compatibile con diversi sistemi operativi
- Cenni storici
	- Nasce da un progetto condotto all'università della California@Berkley (Ingres project)
	- 1988: viene rilasciato il primo prototipo
	- 1995: primo rilascio di Postgres95
	- 2000: supporto per chiavi esterne e sintassi SQL92 per i join
	- 2010-oggi (v15): miglioramenti a gestione di indici, trigger e viste, viste materializzate, meccanismi di lock avanzati, supporto JSON, …

## **PostgreSQL (2)**

- Supporta molti dei costrutti previsti dallo standard
	- Trigger

– …

- Frammentazione
- Replicazione
- È fra i DBMS open-source più utilizzati
	- Facilmente estendibile in Python e Java
	- In continua evoluzione
- Supporta un linguaggio procedurale (PL/pgSQL)

## **Sistemi OLAP**

- Sistemi realizzati allo scopo di gestire grosse moli di dati per analizzarli in modo aggregato
- Strumento di supporto alle decisioni
- Non sono DBMS
	- svolgono un ruolo diverso
	- operano su dati organizzati in modo diverso
- Alcuni DBMS commerciali hanno di recente integrato funzioni OLAP

# **DBMS non relazionali**

### • Object-oriented

- I dati sono rappresentati sotto forma di oggetti
- Interesse negli anni '80 (molti DBMS commerciali hanno introdotto il supporto per gli oggetti)
- XML
	- Gestione di dati semi-strutturati
	- Molti DBMS commerciali ne hanno introdotto il supporto
- NoSQL
	- Generalmente non hanno schema fisso, non supportano i join, non garantiscono le proprietà ACIDe
	- Generalmente sono altamente scalabili e privilegiano l'accesso rapido ai dati alla consistenza

# **Il Web (1)**

### Il Web è: "un sistema di risorse basati sul concetto di ipertesto collegati tra di loro su Internet"

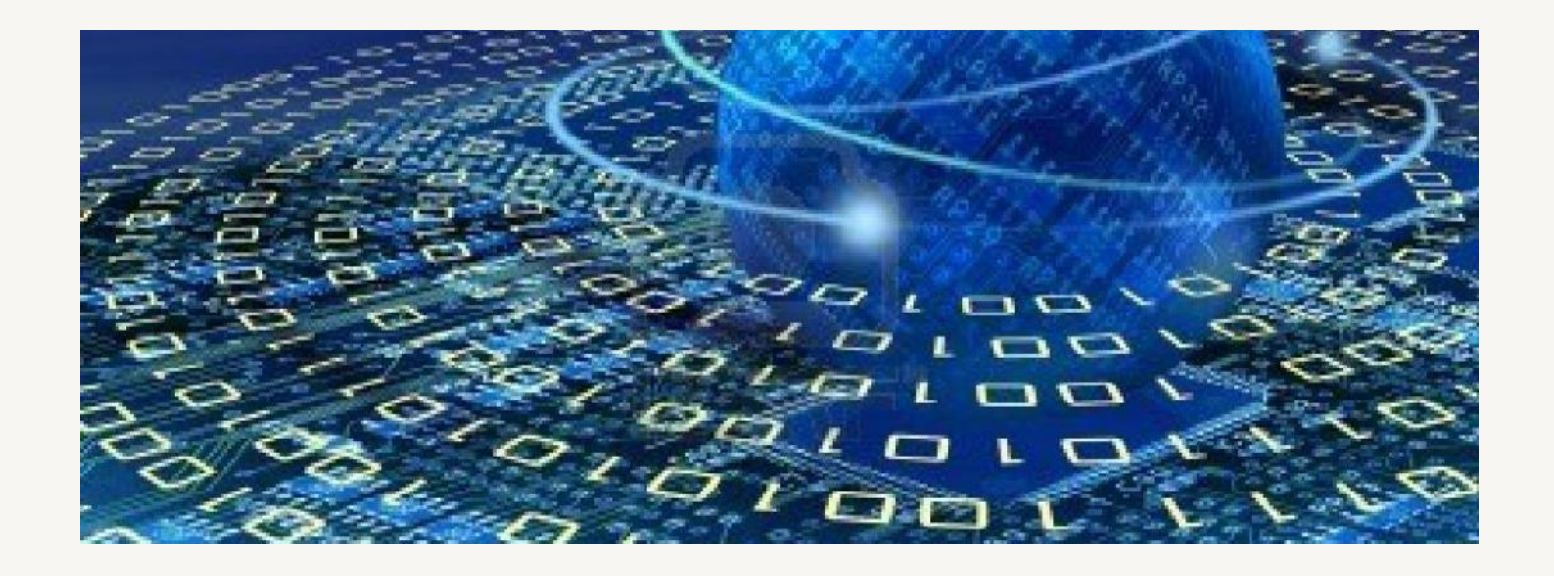

# **Il Web (2)**

#### Si basa su 4 semplici idee

#### **1. Ipertesto**

un formato di documento che permette di spostarsi da un'informazione ad un'altra attraverso connessioni (hyperlink)

– premette di definire delle zone attive (e.g. parole chiave) che possono essere utilizzate sia per spostarsi all'interno di uno stesso documento che in altri documenti

# **Il Web (3)**

#### **2. Nome univoco per le risorse** affinché un documento sia reperibile su Internet è necessario che abbia un nome univoco (**U**niform **R**esource **I**dentifier)

- ogni informazione deve essere facilmente raggiungibile (posizione univoca)
- il W3C (**W**orld **W**ide **W**eb **C**onsortium) ha definito uno standard per localizzare in modo univoco le informazioni su internet: URI*;*
- un URI può essere o un **U**niform **R**esource **L**ocator o un **U**niform **R**esource **N**ame*;*
- per navigare in internet si usano le URL **<protocol>://<host>[:<port>][<path> [? <query>]** (e.g., **http://www.google.com/search?q=www**)

# **Il Web (4)**

### **3. Sistema Client-Server**

i documenti risiedono su dei server e i client richiedono e visualizzano questi documenti

- un Client (web browser) si connette ad un Server (web server) per recuperare le informazioni tramite il protocollo HTTP (**H**yper**T**ext **T**ransfer **P**rotocol)
- ogni richiesta avviene attraverso una URL
	- se un web browser richiede una pagina HTML contenente 5 immagini, verranno eseguite 6 richieste indipendenti
- ogni Server può servire più Client
- il protocollo HTTP è stateless (il Server non tiene traccia delle comunicazioni con i Client)

# **Il Web (5)**

- **4. Linguaggi basati su marcatori** convenzione per rappresentare un documento che include informazioni e collegamenti ad altri documenti
	- serve per realizzare ipertesti
	- ogni elemento di controllo (che non rappresenta informazione) è rappresentato da un marcatore

### **Esempio**

```
<html>
     <head>
       <title>Prova</title>
     </head>
     <body>
       <p>Hello world!
         <a ref="mailto:helloworld@mail.com">drop a line</a>
       </p>
     </body>
</html>
```
# **HTML (1)**

- Il primo linguaggio creato per il Web fu l'HyperText Markup Language (HTML)
- Ispirato da SGML (**S**tandard **G**eneralized **M**arkup **L**anguage, ISO 8879:1986), usato per definire altri linguaggi basati su marcatori
- Dal 1996 l'HTML viene mantenuto dal W3C
- 1997: W3C rilascia le specifiche per la versione 4.0
- 2000: HTML diventa standard ISO (ISO/IEC 15445:2000)
- 2014: HTML5 rilasciato come W3C recommendation

# **HTML (2)**

- Non è un linguaggio di programmazione
	- non ha meccanismi che consentono di prendere delle decisioni
	- non è in grado di compiere delle iterazioni
- È un linguaggio di marcatura (Markup)
- Problema dell'HTML è la sua natura ibrida (lega l'informazione al modo di rappresentarla)

# **HTML (3)**

### L'ultima versione di HTML è HTML 5

•idea: separare la struttura definita dal markup dal contenuto di una pagina Web

- minore necessità di avere plugins (e.g., Flash)
- elementi specifici per il controllo di contenuti multimediali
- migliore gestione degli errori
- indipendenza dalla piattaforma
- supporto alla geolocalizzazione
- sistema alternativo ai cookies (HTML Local Storage)

## **XHTML**

- Dal 2000 il W3C propone XHTML (e**X**tensible **HTML**) come standard per Internet, in abbinamento con i CSS (**C**ascading **S**tyle **S**heets)
	- XHTML: usato per rappresentare il contenuto informativo
	- CSS: usati per la rappresentazione dell'informazione
- XHTML è basato su XML (e**X**tensible **M**arkup **L**anguage
	- un documento XHTML è sostanzialmente una pagina HTML scritta secondo lo standard XML
- Definiscono come devono essere visualizzate gli elementi (tag) (X)HTML
- Sono stati aggiunti come estensione dalla versione 4.0 di HTML per separare il contenuto dalla forma
	- Originariamente l'HTML doveva solo rappresentare il contenuto
	- Dalla versione 3.0 di HTML sono stati aggiunti tag per la formattazione (e.g., <**font**>)
	- Pensati per sostutuire i tag di formattazione
	- **Nota**: XHTML in questo senso è un ritorno all'idea base dell'HTML

## Problemi relativi ai CSS

- Non tutti i browser sono conformi alle specifiche
	- I browser vecchi non li supportano in modo completo
	- Ogni produttore tende ad aggiungere le proprie estensioni non compatibili con lo standard e con gli altri produttori
- Browser conformi alle specifiche possono implementare in modo leggermente diverso le specifiche stesse

# **Web 2.0 (1)**

Il termine Web 2.0 è stato coniato per indicare un radicale cambiamento del modo di utilizzare lo strumento Web

• da fruitori passivi a attori attivi del Web.

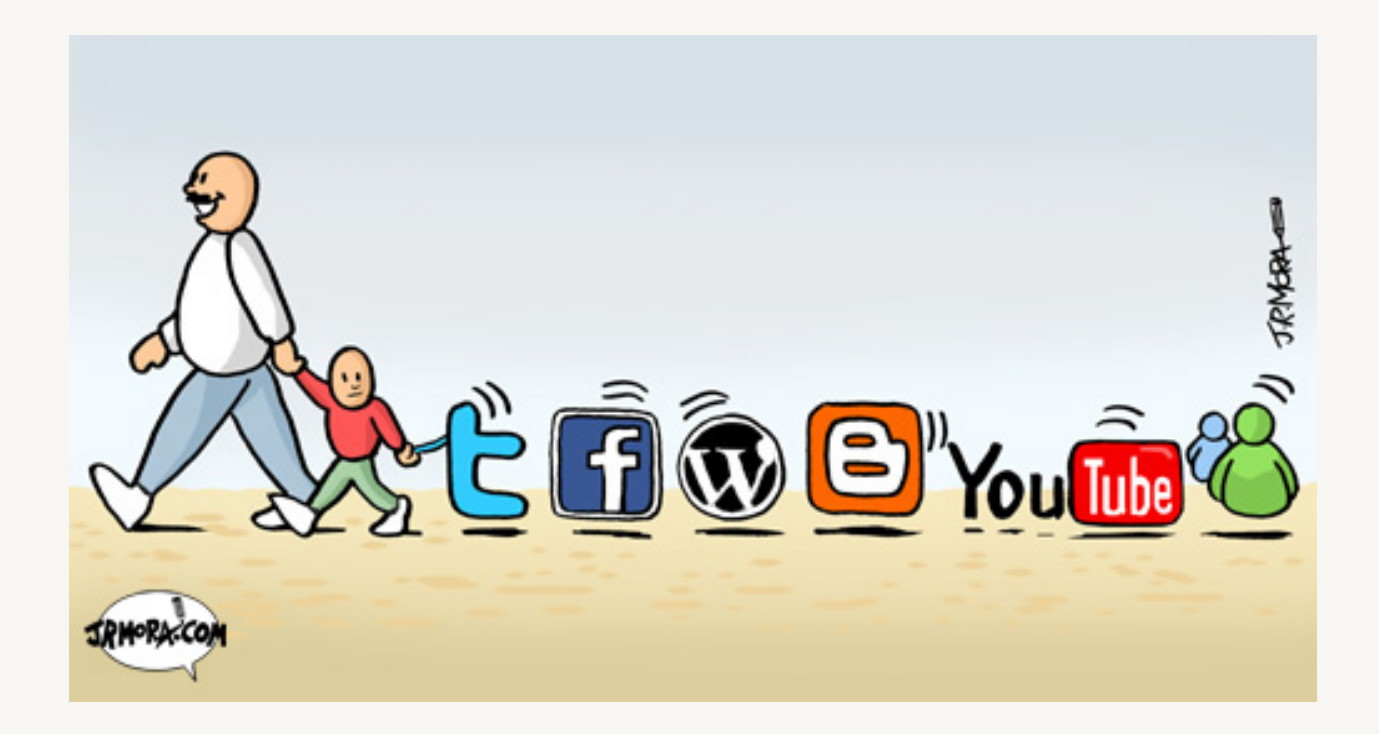

# **Web 2.0 (2)**

- Semplifica l'iterazione dell'utente con il Web e lo rende in grado di pubblicare informazioni su internet senza essere un esperto
- Miglioramento dei protocolli di comunicazione per rendere più fruibile l'esperienza internet
- Si è passati dai siti personali ai blog…
	- Prima: necessario conoscere i linguaggi basati su tag sfruttare la propria `vena artistica'
	- Ora: possibile operare direttamente su web e sfruttare numerosi template per l'estetica
- …dai siti divulgativi ai wiki
	- Prima: siti mantenuti da poche persone
	- Ora: tutti possono pubblicare nuovi contenuti

# **Web 2.0 (3)**

## dalle applicazioni client side a quelle server side

- Prima: le applicazioni erano lato client ed era possibile solo salvare i dati su un server remoto
- Ora: esistono applicazioni utilizzabili direttamente via web (senza bisogno di installarle sul client), i dati vengono salvati su un server e sono condivisi fra più utenti

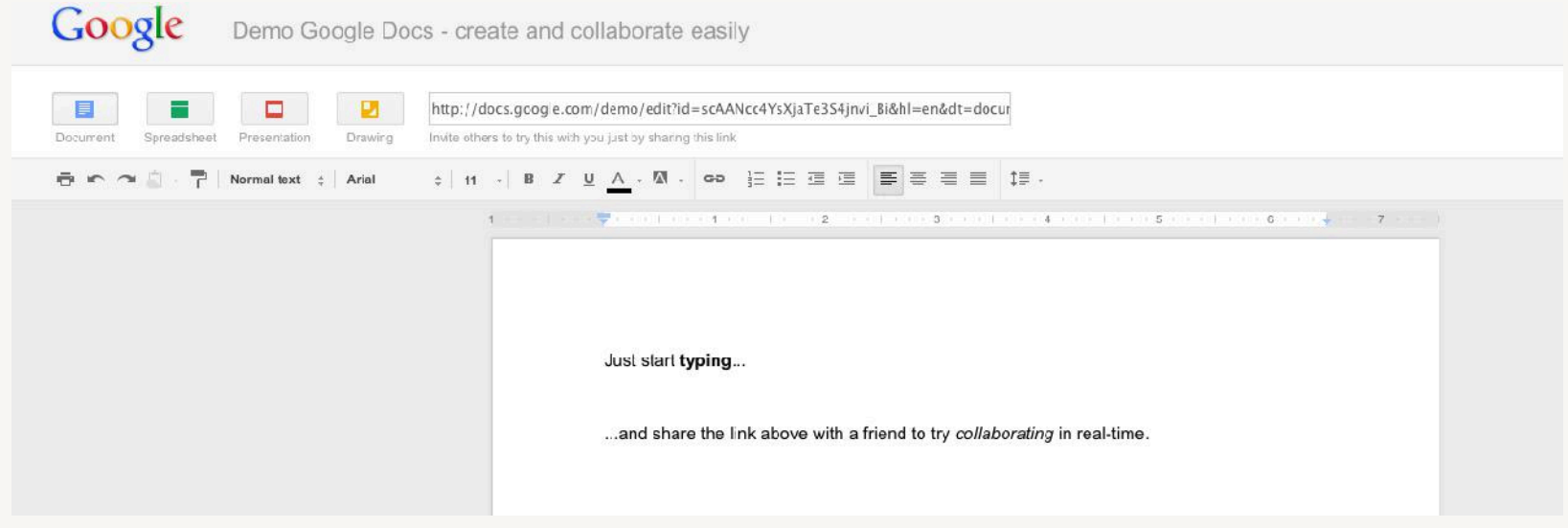

Ambiente di sviluppo XAMPP

# **Pacchetti tutto incluso (1)**

Il modo più semplice per avere un sistema completamente funzionante è usare un "pacchetto tutto incluso"

• Easy-PHP

http://www.easyphp.org/

• XAMPP

http://www.apachefriends.org/

I software che distribuiscono sono

- Open Source
- Multi-piattaforma

# **Pacchetti tutto incluso (2)**

## Concetto di piattaforma LAMP

- Sistema Operativo: **L**inux
- Web Server: **A**pache
- Database: **M**ySQL (ora **M**ariaDB)
- Linguaggio Scripting: **P**HP (e/o Perl e/o Python)

## XAMPP: elaborazione di LAMP

- Sistema Operativo: **X** (Cross-platform)
- Web Server: **A**pache
- 

• Database: **M**ySQL (ora **M**ariaDB)

• Linguaggio Scripting: **P**HP, **P**erl

# **Apache**

## Apache Software Foundation

http://httpd.apache.org*/*

- Web Server Open Source (sviluppato dal 1995)
- Ha una architettura modulare
	- *Core*: il programma principale che gestisce tutti i moduli
	- *Translation*: traduce la richiesta del client
	- *Access Control*: gestisce il controllo dell'accesso
	- *MIME Type*: gestisce i formati delle risorse
	- *Response*: gestisce la creazione della risposta per il client
	- *Logging*: tiene traccia di tutto ciò che è stato fatto
- Molto apprezzato nel mondo reale (#1 al mondo dal 1996) www.vincenzocalabro.it 45

## The PHP Group

## http://www.php.net/

- PHP significa: **P**HP: **H**ypertext **P**reprocessor (è acronimo ricorsivo)
- Linguaggio di scripting server-side ed interpretato (sviluppato dal 1994)
- È Open Source (anche se la licenza non è compatibile con la GPL)
- Ha una grande libreria pronta all'uso
	- PEAR (**P**HP **E**xtension and **A**pplication **R**epository) http://pear.php.net/

# **phpMyAdmin**

## The phpMyAdmin Project http://www.phpmyadmin.net/

- È un'applicazione PHP Open-Source
	- Funziona attraverso un browser internet
- Serve per amministrare MySQL/MariaDB
	- Gestione Basi di Dati
		- § Creazionione/Distruzione/Modifica Relazioni
		- **Esecuzione Query**
		- § Gestione/Backup dei dati
- È disponibile sotto licenza GPL

# **Installazione**

• Scaricare dal sito web di XAMPP (https://www.apachefriends.org/download.html) la distribuzione di interesse a seconda del sistema operativo disponibile

- Aprire il file scaricato
- Installare il software nella locazione più comoda per l'utente

# **Per iniziare (1)**

### • Aprire il pannello di controllo di XAMPP

- Windows: Start  $\rightarrow$  Programs  $\rightarrow$  XAMPP
- Mac OS X: Applications  $\rightarrow$  XAMPP  $\rightarrow$  manager-osx
- Avviare i servizi di interesse (Manage servers)
	- Database
	- Apache

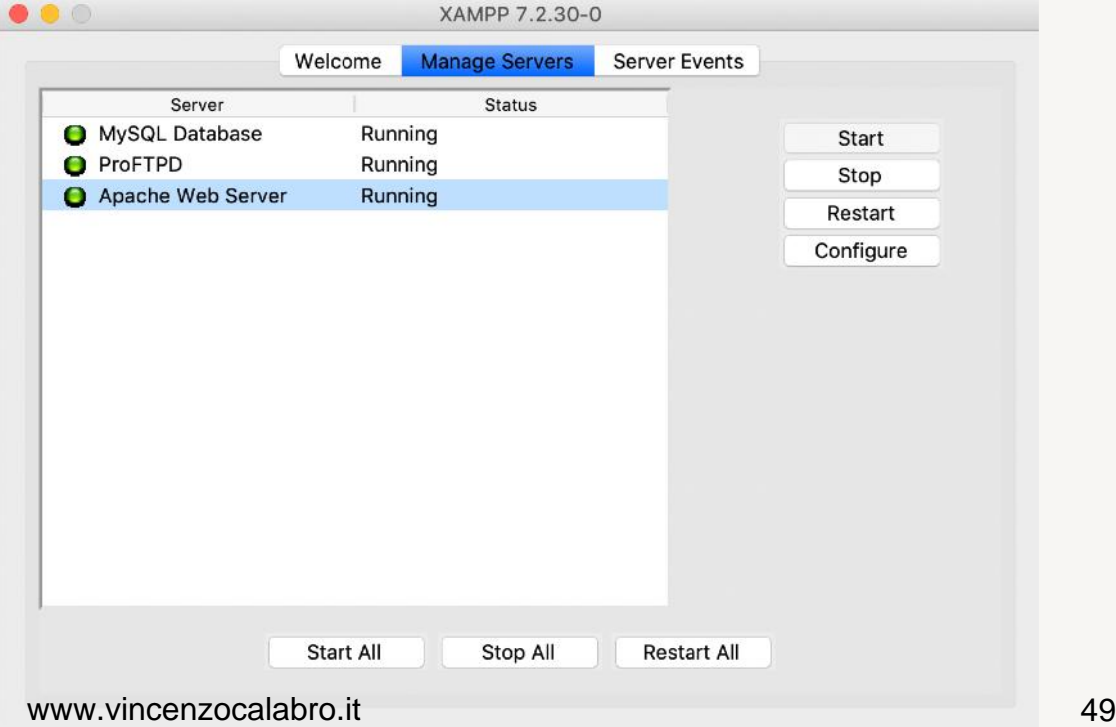

## **Per iniziare (2)**

### • All'URL http://localhost, da qualsiasi browser, si accede ad una pagina di welcome

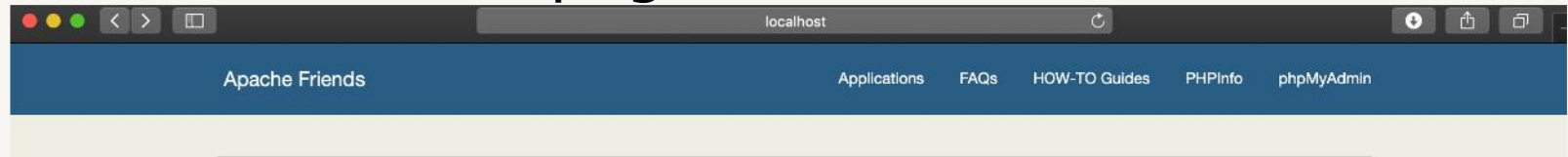

#### **B XAMPP** Apache + MariaDB + PHP + Perl

#### Welcome to XAMPP for OS X 7.2.30

You have successfully installed XAMPP on this system! Now you can start using Apache, MariaDB, PHP and other components. You can find more info in the FAQs section or check the HOW-TO Guides for getting started with PHP applications.

XAMPP is meant only for development purposes. It has certain configuration settings that make it easy to develop locally but that are insecure if you want to have your installation accessible to others. If you want have your XAMPP accessible from the internet, make sure you understand the implications and you checked the FAQs to learn how to protect your site. Alternatively you can use WAMP, MAMP or LAMP which are similar packages which are more suitable for production.

Start the XAMPP Control Panel to check the server status.

#### Community

XAMPP has been around for more than 10 years – there is a huge community behind it. You can get involved by joining our Forums.

## **Php MyAdmin (1)**

• Per iniziare a lavorare su una base di dati, seguire il link a phpMyAdmin

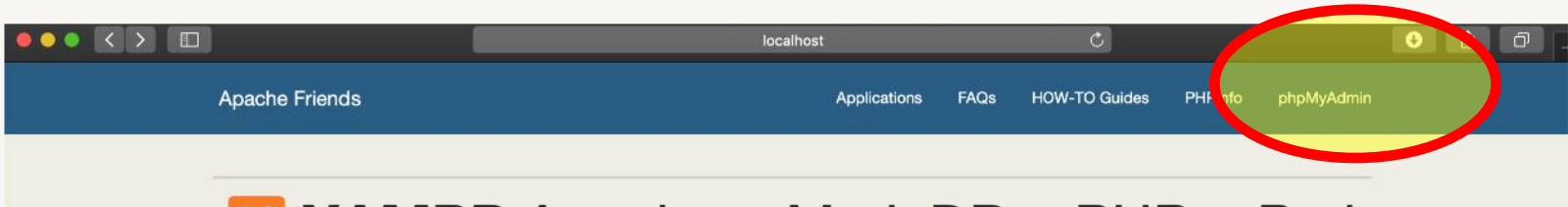

#### **B XAMPP** Apache + MariaDB + PHP + Perl

#### Welcome to XAMPP for OS X 7.2.30

You have successfully installed XAMPP on this system! Now you can start using Apache, MariaDB, PHP and other components. You can find more info in the FAQs section or check the HOW-TO Guides for getting started with PHP applications.

XAMPP is meant only for development purposes. It has certain configuration settings that make it easy to develop locally but that are insecure if you want to have your installation accessible to others. If you want have your XAMPP accessible from the internet, make sure you understand the implications and you checked the FAQs to learn how to protect your site. Alternatively you can use WAMP, MAMP or LAMP which are similar packages which are more suitable for production.

Start the XAMPP Control Panel to check the server status.

#### Community

#### www.vincenzocalabro.it 51

XAMPP has been around for more than 10 years - there is a huge community behind it. You can get involved by ioining our Forums.

# **Php MyAdmin (1)**

- Per iniziare a lavorare su una base di dati, seguire il link a phpMyAdmin
- Da qui possiamo lavorare sulla nostra base di dati

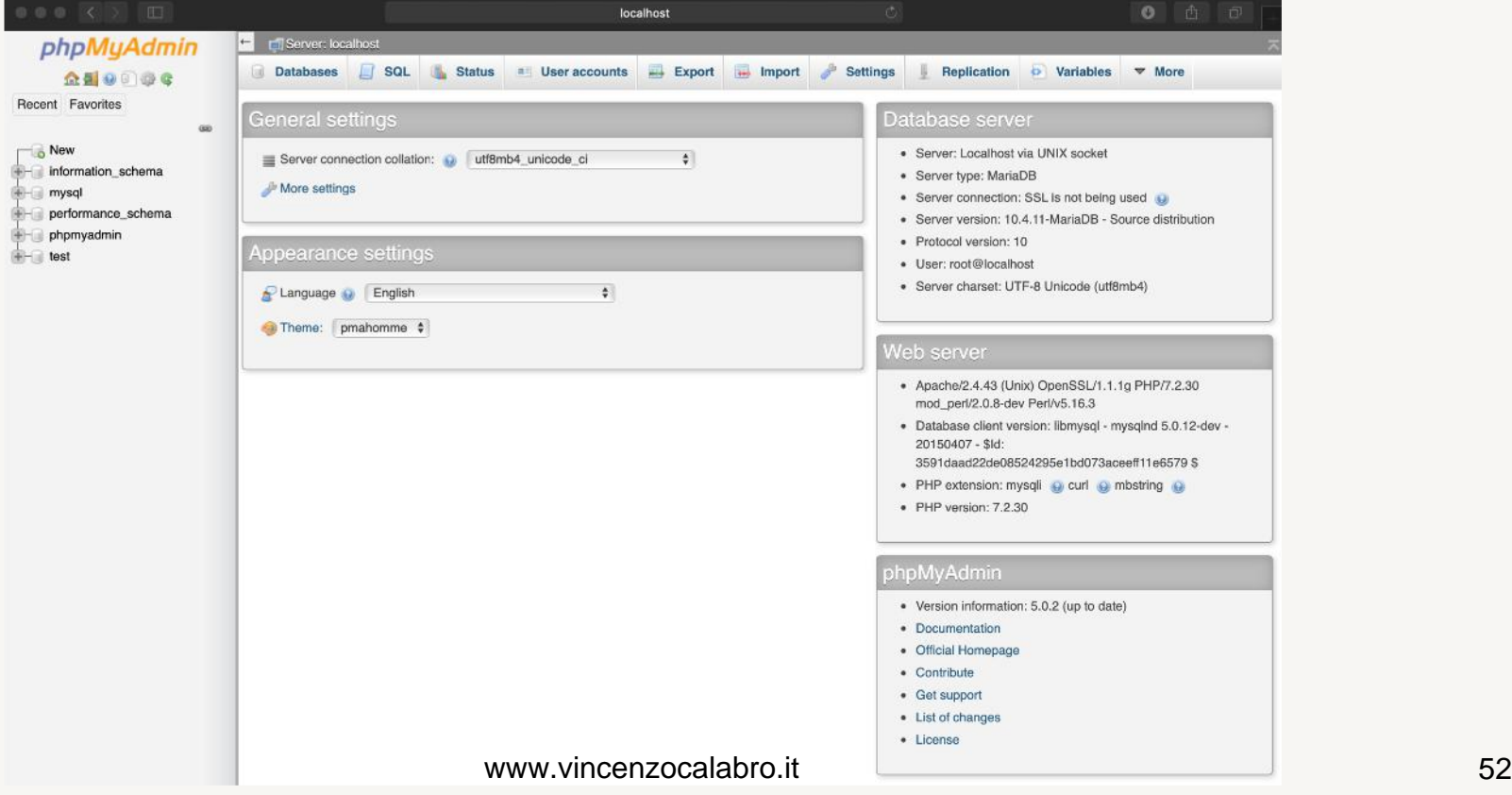

# **Php MyAdmin (2)**

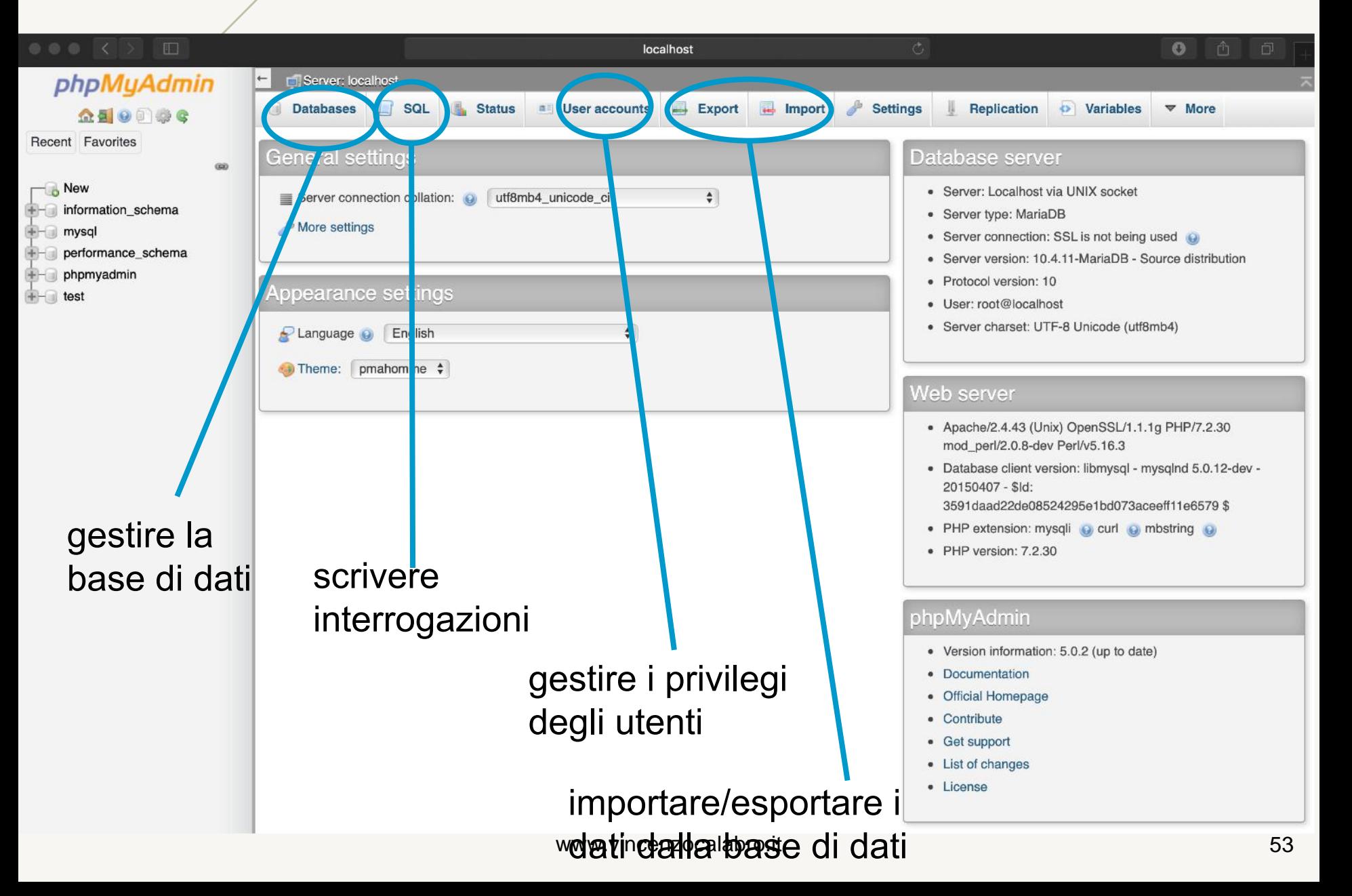

### • Fornisce informazioni rispetto alle versioni dei servizi e l'utente collegato

# **Php MyAdmin (3)**

#### Database server

- Server: Localhost via UNIX socket
- Server type: MariaDB
- Server connection: SSL is not being used
- Server version: 10.4.11-MariaDB Source distribution
- · Protocol version: 10
- · User: root@localhost
- · Server charset: UTF-8 Unicode (utf8mb4)

#### Web server

- Apache/2.4.43 (Unix) OpenSSL/1.1.1g PHP/7.2.30 mod\_perl/2.0.8-dev Perl/v5.16.3
- · Database client version: libmysql mysqlnd 5.0.12-dev -20150407 - \$ld: 3591daad22de08524295e1bd073aceeff11e6579 \$
- PHP extension: mysqli c curl c mbstring c
- · PHP version: 7.2.30

#### phpMyAdmin

- Version information: 5.0.2 (up to date)
- Documentation
- Official Homepage
- Contribute
- Get support
- List of changes
- License

# **Storage Engines (1)**

**DBMS Storage Engine: componente software** usato dal DBMS per creare, leggere, aggiornare, e cancellare (CRUD - create, read, update and delete) dati da una base di dati

- MariaDB supporta diversi Storage Engine
	- utilizzati per gestire diversi tipi di tabelle
- È possibile gestire più storage engine per una singola base di dati

## **Storage Engines (2)**

## • Gli Storage Engine a disposizione dipendono dalla versione del DBMS installato

Your SQL query has been executed successfully.

**SHOW ENGINES** 

#### + Options

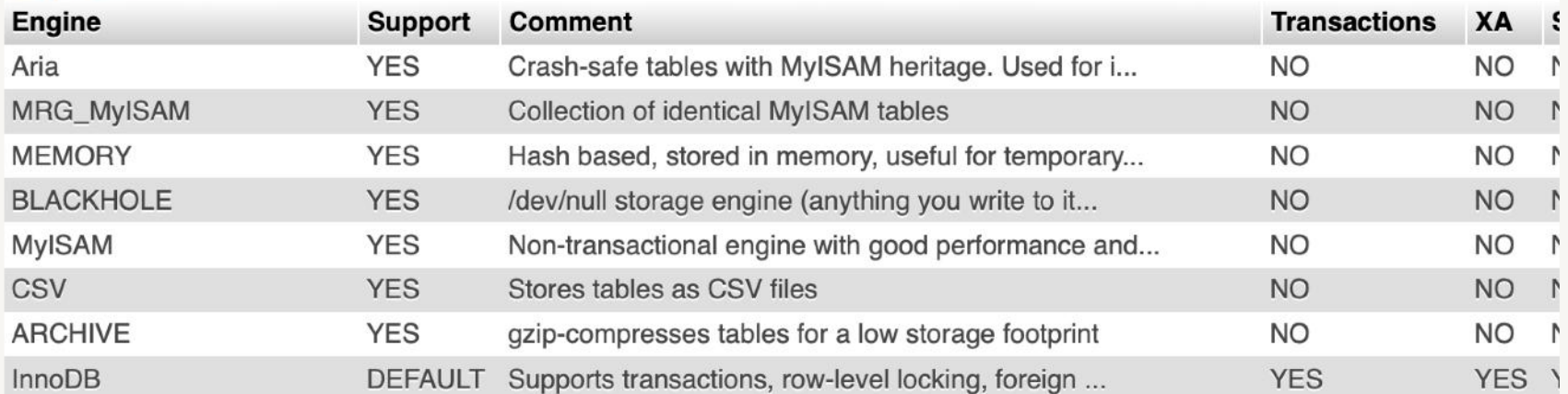

• Ricordate che MariaDB è fork di MySQL: alcuni engine sono (evoluzioni di) quelli di MySQL

www.vincenzocalabro.it 56

Pro

# **Storage Engines (3)**

## • InnoDB

- Storage engine di default
- Presente anche in MySQL, ma dalla versione 10.3.7 le implementazioni divergono significativamente
- Supporta chiavi esterne e integrità referenziale (ma operazioni di delete/update attivate da foreign key non attivano trigger)
- Supporta le transazioni
- Garantisce il rispetto delle proprietà ACIDe
- Gestisce diverse modalità di lock

# **Storage Engines (3)**

## **MyISAM**

- Leggero e performante
- Supporta indici FULLTEXT
- Non supporta transazioni, non supporta chiavi esterne
- MRG\_MyISAM: collezione di tabelle MyISAM identiche

## • Aria

– Evoluzione di MyISAM con migliorie di performance

## • Archive

- Ottimizzato per gestire grandi archivi di dati
- Memorizza dati compressi, senza indici
- Nuove tuple sono inserite in un buffer di compressione, memorizzato sul disco quando necessario **memorizzato** sul www.vincenzocalabro.it 58

# **Storage Engines (4)**

## **BlackHole**

- Riceve ma non memorizza i dati
- Utile in ambienti distribuiti dove i dati non vengono memorizzati in locale ma replicati in automatico

• CSV

- Memorizza i dati come file di testo usando la virgola come separatore
- Utile ad esempio per lo scambio di dati fra sistemi diversi
- Evoluzione è lo storage engine CONNECT
- Memory
	- Il contenuto viene mantenuto in memoria (non su disco)
	- Utile per cache read-only di altre tabelle, o per aree di lavoro temporanee
	- Non applicabile per memorizzazione permanente <sub>59</sub>

#### Creazione di una base di dati e gestione del suo schema

## **Creare una base di dati**

• Compilare la form fornita da phpMyAdmin

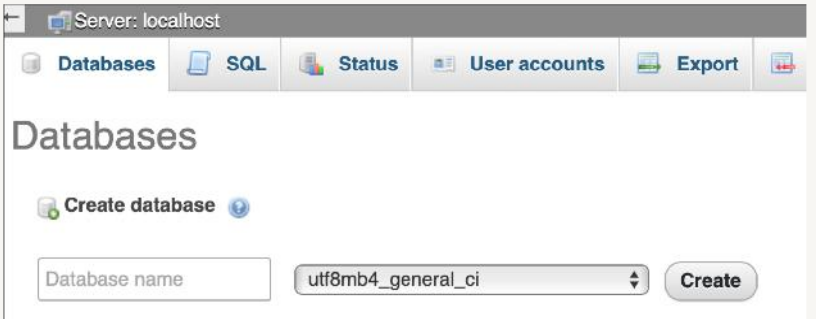

• Usare il comando SQL

CREATE [OR REPLACE] {DATABASE | SCHEMA} [IF NOT EXISTS] db name [create specification] ...

```
create_specification: 
[DEFAULT] CHARACTER SET [=] charset_name | 
[DEFAULT] COLLATE [=] collation_name | 
COMMENT [=] 'comment'
```
## **Rinominare una base di dati**

### Compilare la form sotto il tab Operation

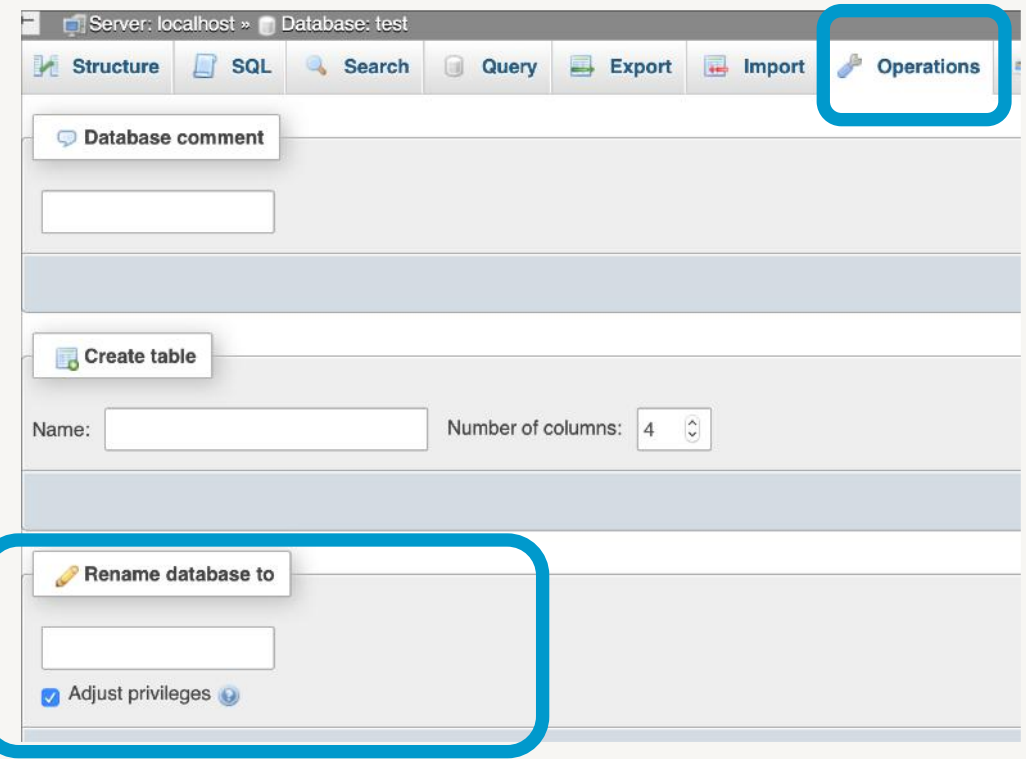

• Nota: il comando RENAME DATABASE non è più disponibile (rimosso per questioni di sicurezza)

# **Eliminare una base di dati**

- Usare il tab Drop
- Usare il comando SQL

DROP{DATABASE|SCHEMA}[IF EXISTS] db\_name

**Attenzione**: il comando DROP DATABASE elimina la base di dati e tutte le tue tabelle (inclusi i dati che memorizzano)!!

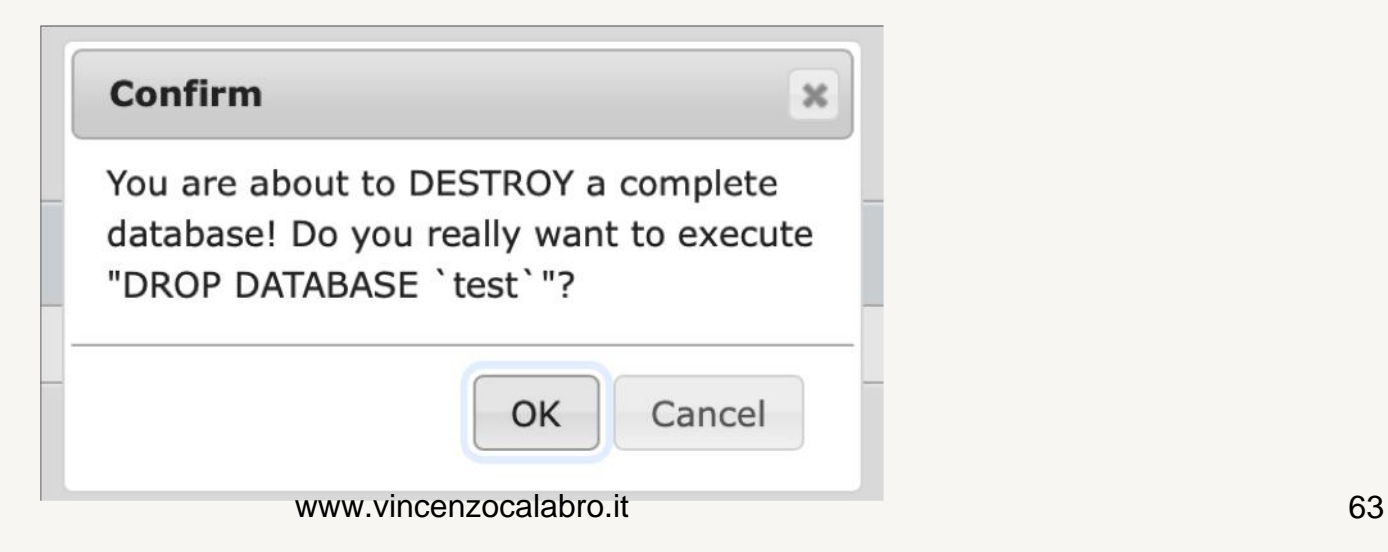

## **Creare una tabella (1)**

### Compilare la form sotto il tab Structure

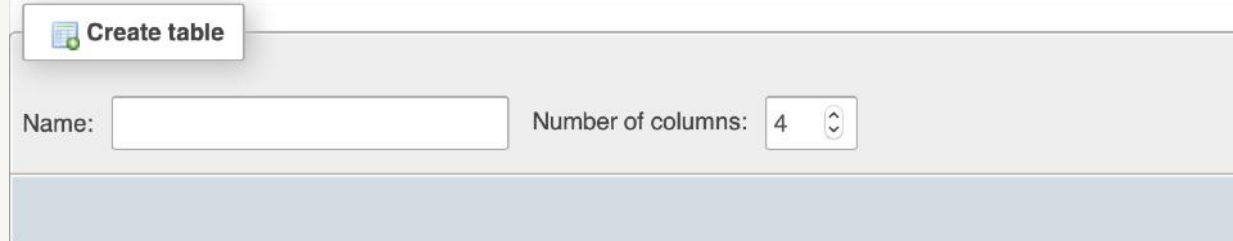

### Compilare la form che compare specificando le caratteristiche di ciascun attributo

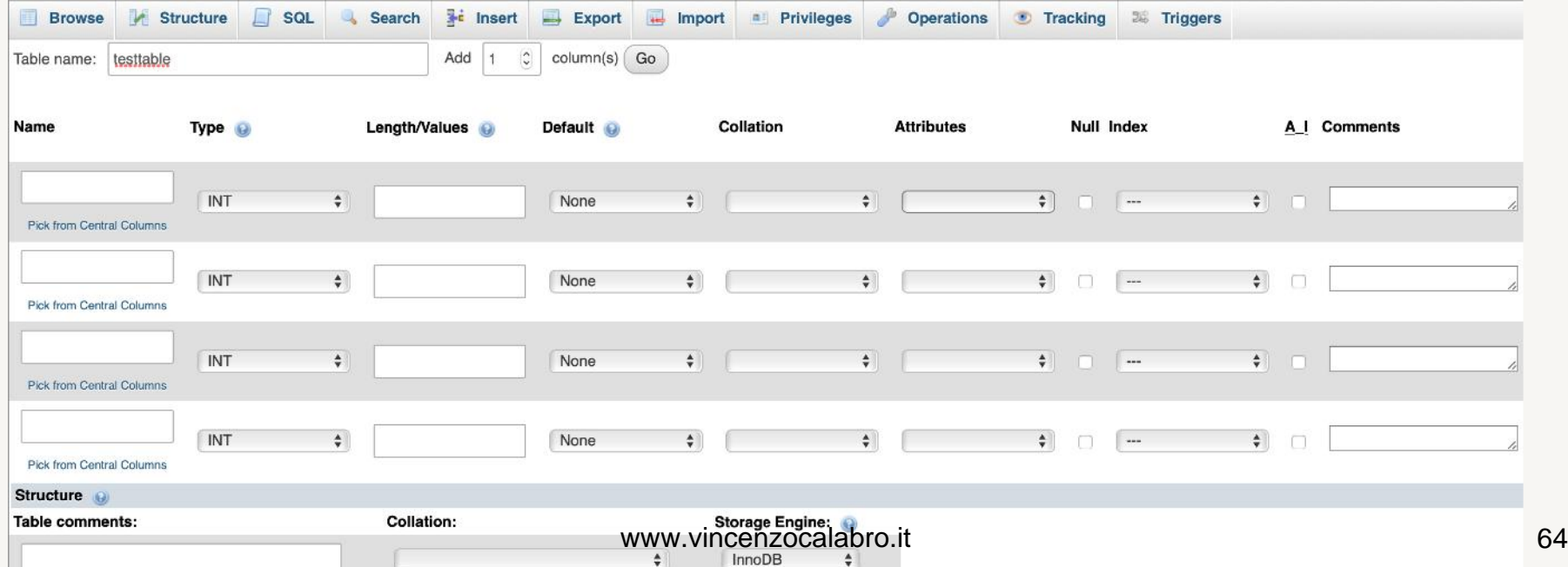

## **Creare una tabella (2)**

### • Usare il comando SQL

```
CREATE [OR REPLACE] [TEMPORARY] TABLE [IF NOT EXISTS] tbl name
    (create definition,...) [table options ]... [partition options]
CREATE [OR REPLACE] [TEMPORARY] TABLE [IF NOT EXISTS] tbl name
    [ (create definition, \ldots )] [table options ]... [partition options]
    select statement
CREATE [OR REPLACE] [TEMPORARY] TABLE [IF NOT EXISTS] tbl name
   { LIKE old table name | (LIKE old table name) }
select_statement:
```
[IGNORE | REPLACE] [AS] SELECT ... (Some legal select statement)

### • Esempio:

```
create table if not exists test ( 
a bigint auto increment primary key,
name varchar(128) charset utf8, 
key name (name(32)) 
) engine=InnoDB def_{\phi}w.ltenglaansot latin1; engine=InnoDB def_{\phi}
```
## **Creare una tabella (3)**

## • Usare il comando SQL

create definition:

{ col name column definition | index definition | period definition | CHECK (expr) }

column definition:

```
data type
```

```
[NOT NULL | NULL] [DEFAULT default_value | (expression)]
  [AUTO INCREMENT] [ZEROFILL] [UNIQUE [KEY] | [PRIMARY] KEY]
  [INVISIBLE] [{WITH|WITHOUT} SYSTEM VERSIONING]
  [COMMENT 'string'] [REF_SYSTEM_ID = value]
  [COLUMN_FORMAT {FIXED|DYNAMIC|DEFAULT}]
  [reference definition]
| data_type [GENERATED ALWAYS]
AS { { ROW {START|END} } | { (expression) [VIRTUAL | PERSISTENT | STORED] } }
    [UNIQUE [KEY]] [COMMENT 'string']
```
constraint definition:

CONSTRAINT [constraint name] CHECK (expression)

## **Creare una tabella (4)**

## • Usare il comando SQL

#### index definition:

{INDEX|KEY} [index\_name] [index\_type] (index\_col\_name,...) [index\_option] ...

| {FULLTEXT|SPATIAL} [INDEX|KEY] [index\_name] (index\_col\_name,...) [index\_option] ...

| [CONSTRAINT [symbol]] PRIMARY KEY [index\_type] (index\_col\_name,...) [index\_option] ... | [CONSTRAINT [symbol]] UNIQUE [INDEX|KEY] [index name] [index type] (index col name,...) [in | [CONSTRAINT [symbol]] FOREIGN KEY [index name] (index col name,...) reference definition

```
index col name:
```
col name [(length)] [ASC | DESC]

```
index_type:
   USING {BTREE | HASH | RTREE}
```

```
index option:
```
KEY BLOCK SIZE [=] value

| index type

```
| WITH PARSER parser name
```

```
| COMMENT 'string'
```

```
| CLUSTERING={YES| NO}
```
#### reference\_definition:

REFERENCES tbl name (index col name,...) [MATCH FULL | MATCH PARTIAL | MATCH SIMPLE] [ON DELETE reference option] [ON UPDATE reference\_option]

#### reference\_option:

# **Tipi di dato (1)**

- I tipi di dati (**data\_type**) si distinguono in 4 categorie
	- Numerici
	- Stringhe
	- Date e ore
	- Altri tipi

# **Tipi di dato (2)**

### • Tipi di dati numerici

- INT/INTEGER, TINYINT, SMALLINT, MEDIUMINT, BIGINT: numeri interi signed/unsigned, supportano diversi range di valori (esempi: TINYINT supporta [-128, 127] oppure [0, 255], BIGINT supporta [9.223.372.036.854.775.808, 9.223.372.036.854.775.807] oppure [0, 18.446.744.073.709.551.615])
- BOOLEAN (sinonimo di TINYINT(1)) 0=FALSE, tutto il resto=TRUE
- DECIMAL[(M[,D])] (sinonimi DEC, NUMERIC, FIXED): numeri a virgola fissa con M cifre prima e D cifre dopo la virgola
- FLOAT: single-precision floating-point
- DOUBLE (sinonimi DOUBLE PRECISION, REAL): doubleprecision floating-point
- BIT

# **Tipi di dato (3)**

- **Stringhe** 
	- CHAR(n): rappresenta una stringa di lunghezza n (anche se il valore è più corto)
	- VARCHAR(n): rappresenta una stringa di lunghezza al massimo n, lo spazio occupato dipende dall'istanza
	- BINARY e VARBINARY: sono l'equivalente di CHAR e VARCHAR ma contengono stringhe binarie
	- BLOB: permette di memorizzare grosse collezioni di dati come stringhe binarie, a seconda della dimensione, si utilizzano le varianti TINYBLOB, BLOB, MEDIUMBLOB, e LONGBLOB
	- TEXT: è l'equivalente di BLOB, ma interpreta i dati memorizzati come stringhe di caratteri, è presente nelle varianti TINYTEXT, TEXT, MEDIUMTEXT, and LONGTEXT

# **Tipi di dato (4)**

#### Date e ore

- DATE: rappresenta una data in formato 'YYYY-MM-DD' fra '1000-01-01' e '9999-12-31'
- TIME: rappresenta un orario oppure il tempo intercorso fra due eventi in formato 'HH:MM:SS.ssssss', può assumere valori fra '-838:59:59.999999' e'838:59:59.999999'
- DATETIME: rappresenta data e ora in formato 'YYYY-MM-DD HH:MM:SS.ssssss' fra '1000-01-01 00:00:00.000000' e '9999-12-31 23:59:59.000000'
- TIMESTAMP: rappresenta data e ora fra in formato `YYYY-MM-DD HH:MM:SS.ffffff', fra 1970-01-01 00:00:01 e 2038-01-19 03:14:07
- YEAR: rappresenta un anno in formato YYYY (da 1901 a 2155) oppure in formato YY (da 70 (=1970) a 69 (=2069))

# **Tipi di dato (5)**

### • Altri tipi di dato

- ENUM
	- § permette all'utente di definire il dominio dell'attributo in modo esplicito
	- § include sempre la stringa vuota ''
	- include il valore NULL se non diversamente indicato **FSEMPIO**

ENUM('yes', 'no', 'maybe')

Consente i valori NULL, '', 'yes', 'no', 'maybe'
# **Vincoli (1)**

- Per ciascun attributo definito è possibile esplicitare dei vincoli (**att\_constraints**)
	- NULL|NOT NULL indica se l'attributo può o meno assumere il valore nullo
	- DEFAULT default value definisce un valore di default
	- AUTO\_INCREMENT indica che l'attributo è autoincrementante, si applica solo a tipi numerici che possono solo assumere valori positivi, in ciascuna tabella ci può essere al più un attributo AUTO\_INCREMENT
	- UNIQUE la relazione non può contenere valori duplicati
	- PRIMARY KEY l'attributo è chiave primaria per la relazione
	- COMMENT 'string' aggiunge un commento all'attributo

# **Vincoli (2)**

- $\bullet$  1 vincoli possono anche essere definiti a livello di relazione, dopo la definizione degli attributi
	- PRIMARY KEY[**idx\_type**](**idx\_col\_name,…**) definisce una chiave primaria composta da uno o più attributi
	- {INDEX|KEY}[**idx\_name**][**idx\_type**] (**idx\_col\_name**,…) definisce un indice su un attributo o un insieme di attributi
	- UNIQUE [INDEX|KEY][**idx\_name**][**idx\_type**] (**idx\_col\_name**,...)

permette di definire l'opzione unique su uno o più attributi

# **Vincoli (3)**

- $\bullet$  1 vincoli possono anche essere definiti a livello di relazione, dopo la definizione degli attributi
	- FULLTEXT[INDEX|KEY][**idx\_name**] (**idx\_col\_name**,...) definisce un indice che permette la ricerca fulltext su uno o più attributi
	- FOREIGN KEY [**idx\_name**] (**idx\_col\_name**,...) REFERENCES **tbl\_name** (**index\_col\_name**,...) [MATCH FULL | MATCH PARTIAL | MATCH SIMPLE] [ON DELETE RESTRICT|CASCADE|SET NULL|NO ACTION] [ON UPDATE RESTRICT|CASCADE|SET NULL|NO ACTION] definisce un vincolo di integrità referenziale fra la tabella corrente e **tbl\_name** ATTENZIONE: funziona solo con InnoDB

# **Opzioni**

• MySQL permette anche di specificare delle opzioni specifiche per la tabella, fra queste la più rilevante è

#### ENGINE = **engine\_name**

- permette di specificare lo Storage Engine da usare per la relazione
- va scelto con attenzione in base al supporto da offrire
- il default è InnoDB
- può essere diverso da quello di altre relazioni nella base di dati

### **Modificare una tabella (1)**

#### • Usare le opzioni Action del tab Structure e modificare gli elementi di interesse

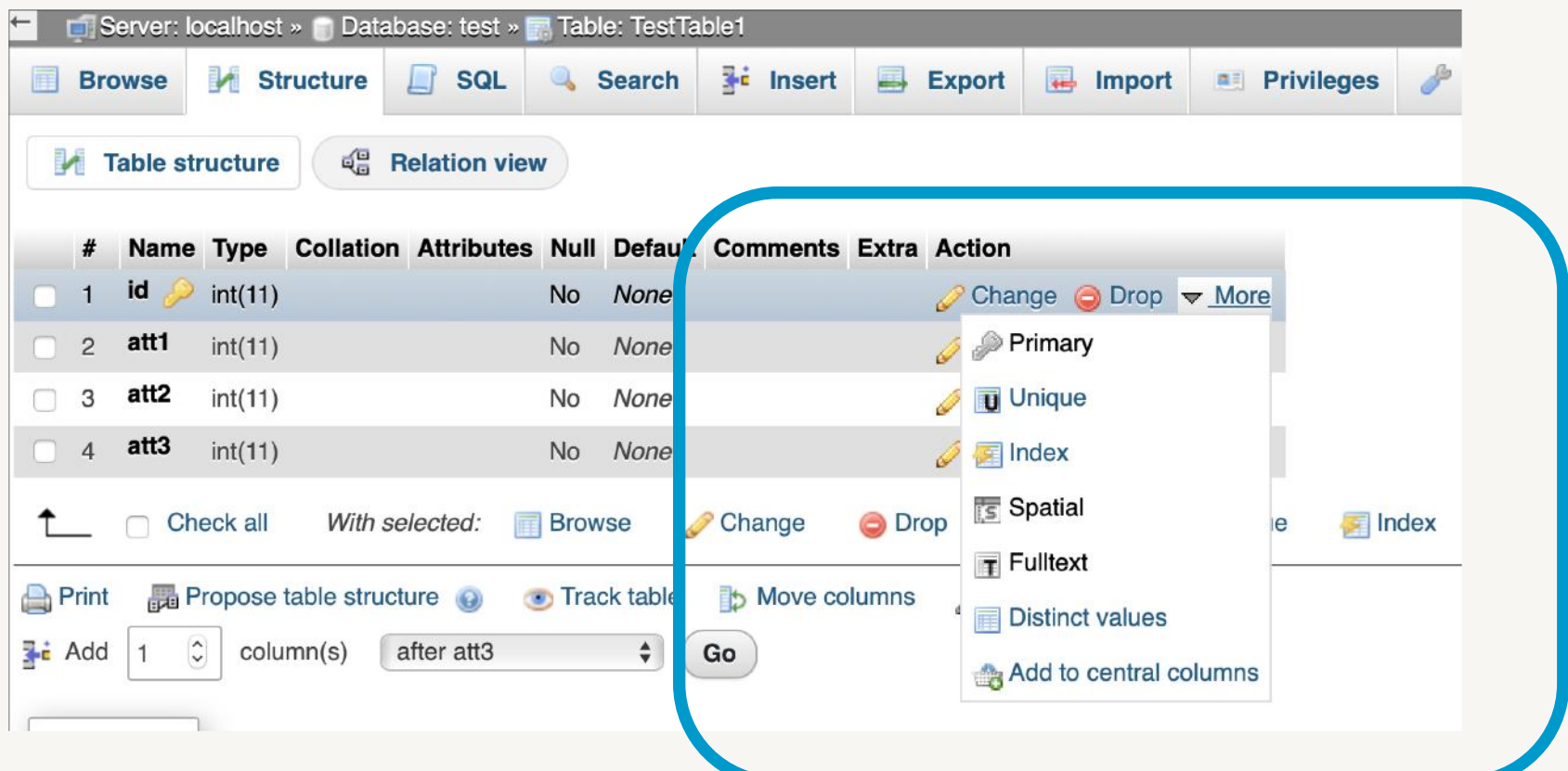

## **Modificare una tabella (2)**

#### • Usare il comando SQL ALTER TABLE **tbl\_name**  [**alter\_specification** [, **alter\_specification**] ...]

#### dove **alter\_specification** permette di:

- Inserire ADD
- Eliminare DROP
- Modificare ALTER

– ...

#### diversi elementi dello schema come

- Colonne COLUMN
- Indici INDEX
- Vincoli (es. FOREIGN KEY)

### **Eliminare una tabella**

#### • Usare l'opzione Drop del tab Action

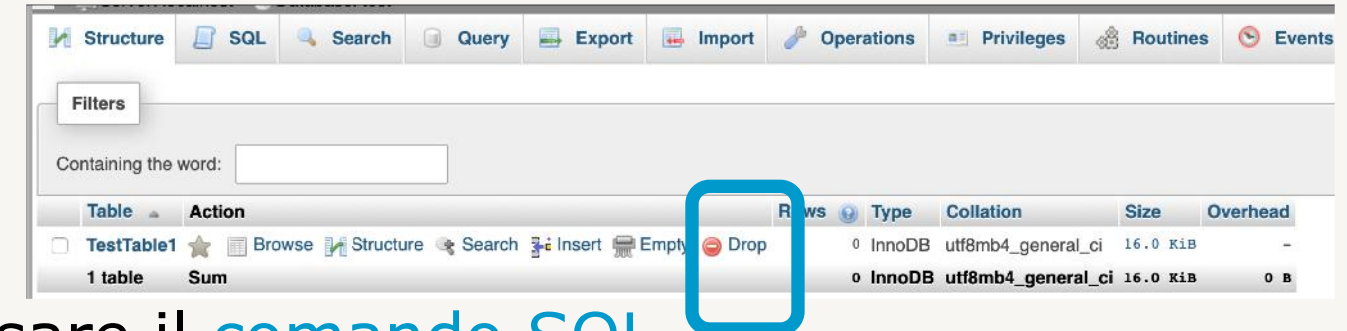

• Usare il comando SQL

DROP [TEMPORARY] TABLE [IF EXISTS] [/\*COMMENT TO SAVE\*/] tbl name [, tbl name] ... [WAIT n|NOWAIT] [RESTRICT | CASCADE]

#### **Attenzione**: il comando DROP TABLE elimina la tabella e il suo contenuto!

#### Inserimento e manipolazione di dati

#### **Popolare una tabella**

#### • Usare l'opzione Insert del tab Action e inserendo i valori degli attributi

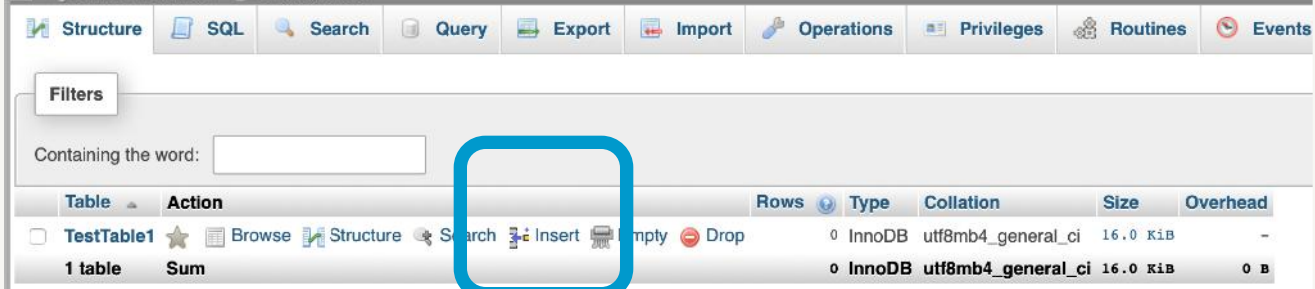

#### • Usare il comando SQL

```
INSERT [LOW_PRIORITY | DELAYED | HIGH_PRIORITY] [IGNORE]
 [INTO] tbl_name [PARTITION (partition_list)] [(col,...)]
 \{VALUES \mid VALUE\} (\{expr \mid DEFAULT\}, \ldots), (\ldots),...
 [ ON DUPLICATE KEY UPDATE
   col=expr
     [, col=expr] ... ] [RETURNING select_expr
      [, select expr ...]]
```

```
INSERT [LOW_PRIORITY | HIGH_PRIORITY] [IGNORE]
   [INTO] tbl_name [PARTITION (partition_list)] [(col,...)]
  SELECT ...
   [ ON DUPLICATE KEY UPDATE
    col=expr
      www.vincenzocalabro.it 81[, select_expr ...]]
```
### **Modificare o cancellare una tupla (1)**

• Visualizzare il contenuto della tabella ed editare o rimuovere la tupla

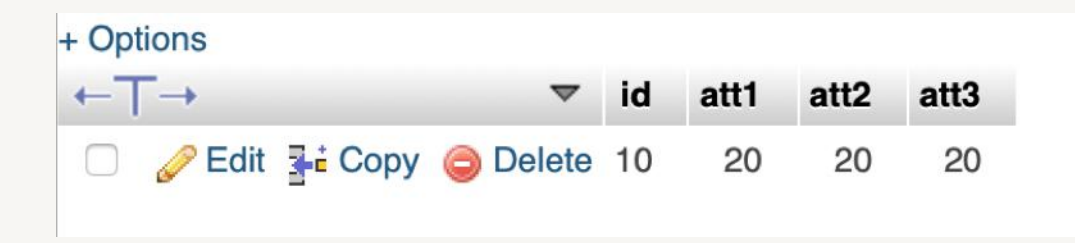

• Per modificare, usare il comando SQL

```
UPDATE [LOW PRIORITY] [IGNORE] table reference
  [PARTITION (partition_list)]
  SET col1={expr1|DEFAULT} [, col2={expr2|DEFAULT}] ...
  [WHERE where condition]
  [ORDER BY ...][LIMIT row_count]
```
#### **Modificare o cancellare una tupla (1)**

• Per eliminare, usare il comando SQL

DELETE [LOW\_PRIORITY] [QUICK] [IGNORE] FROM tbl\_name [PARTITION (partition\_list)] [WHERE where condition]  $[ORDER BY ...]$ [LIMIT row\_count] [RETURNING select\_expr  $[,$  select\_expr  $...]$ ]

#### **Esercizio 1 (1)**

• Creare una base di dati FIORISTA

# **Esercizio 1 (2)**

- Creare nella base di dati FIORISTA 3 relazioni con il seguente schema
	- FIORE(ID, Nome, Colore, Tipo, Prezzo)
		- § FIORE.ID è autoincrementante
		- § FIORE.Nome non può assumere il valore nullo
		- § Se non è specificato il colore per un fiore, è perché è bianco
		- § Non sono ammessi fiori con uguale nome e uguale colore
	- CLIENTE(CF, Nome, Cognome, NumTel)
		- § CLIENTE.Cognome non può assumere il valore nullo
	- CONSEGNA(Numero, IDFiore, CFCliente, CittàConsegna, DataConsegna)
		- § CONSEGNA.Numero è autoincrementante
		- § CONSEGNA.IDFiore referenzia FIORE.ID
		- § CONSEGNA.CFCliente referenzia CLIENTE.CF
		- § update consentiti, cancellazioni no

### **Esercizio 1 (3)**

- Popolare la base di dati inserendo le seguenti tuple
	- FIORE(ID, Nome, Colore, Tipo, Prezzo)
		- § ID='1', Nome='Rosa', Colore='rosso', Tipo='Fiore reciso', Prezzo=12.50
		- Nome='Giglio', Tipo='Fiore reciso', Prezzo=8.10
		- § Nome='Primula', Colore='giallo', Prezzo=2.80
		- Nome='Rosa', Colore='rosa', Tipo='Fiore reciso', Prezzo=11.50
		- Nome='Rosa', Colore='rosso', Tipo='Fiore reciso',  $Prezzo=15.50$
		- § Colore='verde', Tipo='Ornamento', Prezzo=3.10

## **Esercizio 1 (4)**

- Popolare la base di dati inserendo le seguenti tuple
	- CLIENTE(CF, Nome, Cognome, NumTel)
		- § CF='LRABNC70B52A247X', Nome='Laura' , Cognome='Bianchi', NumTel='0373859562'
		- § CF='MRARSS65F12I935J', Nome='Mario' , Cognome='Rossi'
		- CF=`NDRVRD80C25N864W', Nome=`Andrea', Cognome='Verdi', NumTel='0363541298'

## **Esercizio 1 (5)**

- Popolare la base di dati inserendo le seguenti tuple
	- CONSEGNA(Numero, IDFiore, CFCliente, CittàConsegna, DataConsegna)
		- § IDFiore=1, CFCliente='LRABNC70B52A247X'
		- § IDFiore=3, CFCliente='MRARSS65F12I935J' , CittàConsegna='Milano', DataConsegna='2012-04-10'
		- § IDFiore=3, CFCliente='MRARSS65F12I935J' , CittàConsegna='Roma', DataConsegna='2012-04-10'
		- § IDFiore=9, CFCliente='NDRVRD80C25N864W' , CittàConsegna='Trieste', DataConsegna='2012-04-11'
- Aggiungere l'attributo sconto alla relazione CONSEGNA, il cui valore di default è 0

## **Esercizio 1 (6)**

#### • Aggiornare le tabelle come segue

- Modificare il CF del cliente 'LRABNC70B52A247X' in 'LRABNC70B52A247Y'
- Eliminare il cliente 'MRARSS65F12I935J'
- Cosa succede alla relazione CONSEGNA?

Gestione degli indici

# **Indici in MariaDB (1)**

- Gli indici sono strutture dati che permettono al DBMS di ritrovare in modo efficiente i dati
- Essenziali quando la base di dati è grande
- MariaDB supporta diversi tipi di indice, principalmente:
	- indici B-tree
	- indici hash (supportati in modo esplicito solo dallo storage engine Memory)
	- indici R-tree (concetto simile a B-tree, ma usati per indicizzare spazi multi-dimensionali quali coordinate geografiche)

# **Indici in MariaDB (2)**

• Storge engine diversi supportano indici diversi

- In MariaDB:
	- InnoDB supporta B-tree
	- Aria supporta B-tree e R-tree
	- MyISAM supporta B-tree e R-tree
	- Memory/Heap supportano B-tree e Hash
	- altri storage engine supportano altri indici meno comuni (e.g., TokuDB supporta la struttura dati fractal trees*,*  ottimizzata per dati che eccedono la dimensione della memoria)

## **Indici in MariaDB (3)**

- L'indice di default è quasi sempre basato su Btrees
- Un indice B-tree può essere usato per la valutazione di condizioni con operatori  $>$ ,  $>$  =,  $=$ ,  $>$  =,  $<$  oppure BETWEEN
- Può essere usato anche per la valutazione di condizioni di LIKE purché inizino con un valore costante
	- SELECT \* FROM Employees WHERE Name LIKE 'Maria%' può sfruttare l'indice
	- SELECT \* FROM Employees WHERE Name LIKE '%Maria' non può sfruttare l'indice

www.vincenzocalabro.it 33

# **Definizione di indici (1)**

• MariaDB genera autonomanente indici per gli attributi per i quali esiste un vincolo di:

- Primary key
- Unique
- Foreign Key

PRIMARY KEY [index type] (index col name,...) [index option] ...

UNIQUE [INDEX|KEY] [index\_name] [index\_type](index\_col\_name,...) [index option] ...

FOREIGN KEY [index name] (index col name,...) ref definition

• Fra le index\_option è possibile specificare il tipo di indice, con USING {BTREE | HASH | RTREE}

# **Definizione di indici (2)**

- $\angle$ É possibile dare un nome agli indici, tranne che per un indice definito su primary key
	- a seconda della versione del DBMS, dare un nome a un indice su primary key può essere ignorato dal DBMS senza notificare nulla, oppure può generare un warning
- MariaDB supporta indici full-text
- La presenza di un indice su un attributo può rallentare il processo di inserimento dei dati in una tabella
- È possibile definire indici durante la creazione di una tabella, oppure in un secondo momento

## **Definizione di indici (3)**

- Per definire indici su una relazione esistente, sarebbe necessario effettuare un alter table
- Ad esclusione degli indici primary key, MariaDB mette a disposizione un comando apposito (mappato su alter table):

```
CREATE [OR REPLACE] [UNIQUE|FULLTEXT|SPATIAL] INDEX
  [IF NOT EXISTS] index name
    [index type]
    ON tbl_name (index_{col_name}, \ldots)[WAIT n | NOWAIT]
    [index option]
    [algorithm option | lock option] ...
index col name:
    col_name [(length)] [ASC | DESC]
index type:
    USING {BTREE | HASH | RTREE}
index option:
    KEY_BLOCK_SIZE [=] value
  | index_type
   WITH PARSER parser_name
   COMMENT 'string'
algorithm_option:
    ALGORITHM [=] {DEFAULT|INPLACE|COPY|NOCOPY|INSTANT}
lock option:
```
# **Rimozione di indici**

• Per rimuovere un indice esistente, MariaDB offre un comando apposito (mappato ancora su un alter table)

```
DROP INDEX [IF EXISTS] index_name ON tbl_name
    [WAIT n |NOWAIT]
    [algorithm_option | lock_option] ...
algorithm_option:
    ALGORITHM [=] {DEFAULT|INPLACE|COPY|NOCOPY|INSTANT}
lock_option:
```
LOCK [=] {DEFAULT|NONE|SHARED|EXCLUSIVE}

### **Visualizzazione di indici (2)**

• Gli indici definiti su una tabella possono essere visualizzati con il comando SHOW INDEX FROM **table\_name**

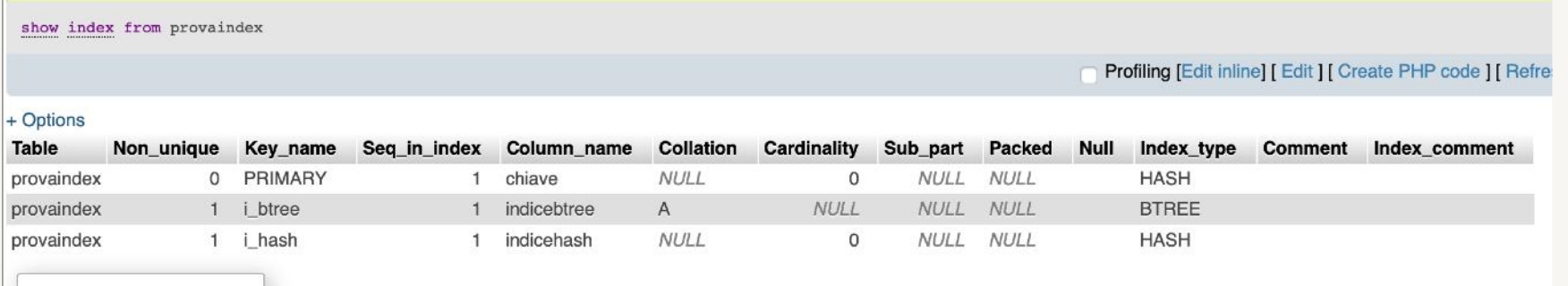

# **Visualizzazione di indici (1)**

show index from provaindex

Profiling [Edit inline] [ Edit ] [ Create PHP code ] [ Refre

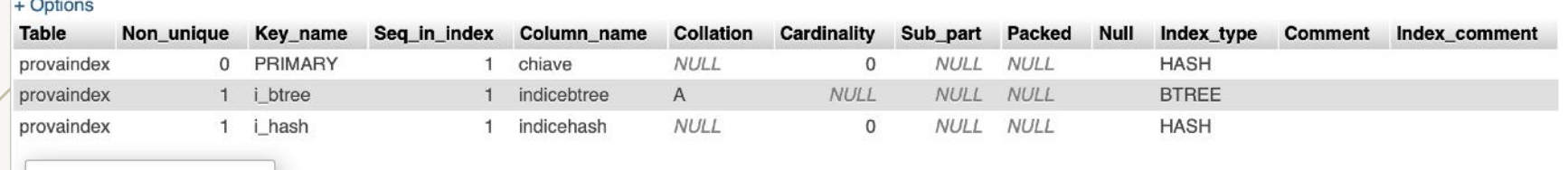

- Table, Key\_name, Column\_name: nomi della tabella, dell'indice, e dell'attributo
- Non\_Unique: 1 se duplicati permessi
- Seq\_in\_index: posizione dell'attributo nell'indice
- Collation: A se ordinamento crescente, NULL altrimenti
- Cardinality: Stima dei valori unici nell'indice
- Sub\_part: numero dei caratteri inclusi (NULL se tutti)
- Packed: metodo di compressione (NULL se nessuno)
- Null: vuoto se valori nulli non ammessi, NULL altirmenti
- Index\_type: tipo dell'indice

# **Uso di indici (1)**

# • Il comando

#### EXPLAIN

#### permette di ottenere informazioni sull'uso degli indici nell'esecuzione di una query

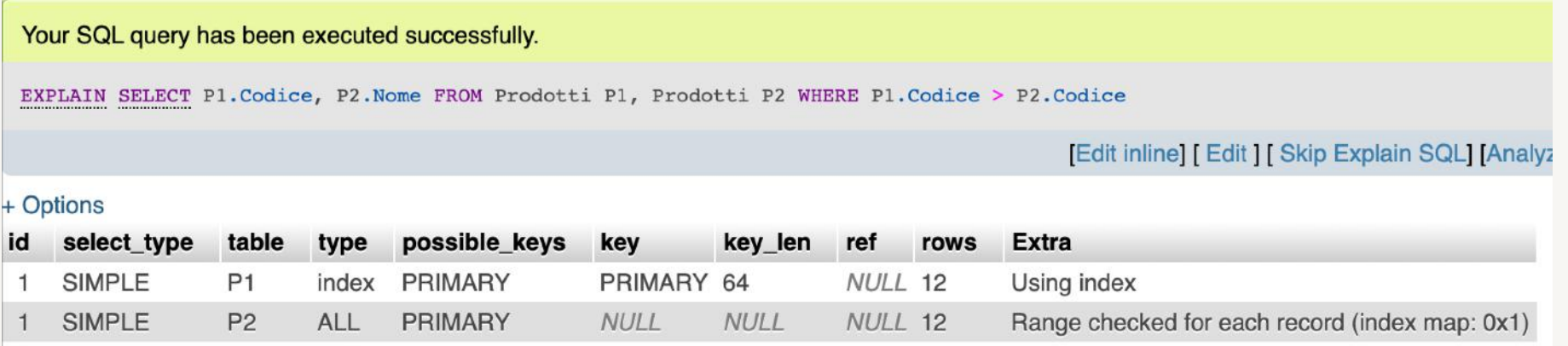

- in questo caso, l'indice possibile per entrambe le tabelle è primary (possible\_keys = primary)
- la tabella P1 viene scandita usando l'indice primary (type = index), mentre la tabella P2 viene scandita nel  $s$ uo insieme (type  $A_{\text{www.vincenzdcalabro.it}}$  100

Gestione dei trigger

# **Trigger**

- Un trigger è un insieme di istruzioni che vengono eseguite quando un certo evento avviene su una tabella
- L'evento `scatenante' può essere
	- INSERT
	- UPDATE
	- DELETE
- Le istruzioni del trigger possono essere eseguite
	- (immediatamente) prima dell'evento scatenante
	- (immediatamente) dopo l'evento scatenante
	- al commit di una transazione

www.vincenzocalabro.it 102

# **Creazione di Trigger in MariaDB (1)**

```
CREATE [OR REPLACE]
```

```
[DEFINER = \{ user | CURRENT USER | role | CURRENT ROLE }]
 TRIGGER [IF NOT EXISTS] trigger name trigger time trigger event
ON tbl name FOR EACH ROW
[{ FOLLOWS | PRECEDES } other_trigger_name ]
trigger stmt
```
- Trigger\_time:
	- BEFORE o AFTER
- Trigger\_event:
	- INSERT (in seguito a INSERT, LOAD DATA, REPLACE), o
	- UPDATE, o
	- DELETE (in seguito a DELETE o REPLACE)
- Attenzione! DROP TABLE e TRUNCATE non causano attivazione di trigger (non usano DELETE)

# **Creazione di Trigger in MariaDB (2)**

```
CREATE TOR REPLACET
```

```
[DEFINER = \{ user | CURRENT_USER | role | CURRENT_ROLE }]
TRIGGER [IF NOT EXISTS] trigger_name trigger_time trigger_event
ON tbl name FOR EACH ROW
[{ FOLLOWS | PRECEDES } other_trigger_name ]
trigger stmt
```
- Trigger\_stmt: la lista delle azioni da intraprendere
	- qualora ci siano più istruzioni, sono racchiuse fra le parole chiave BEGIN e END
	- è possibile definire un nuovo delimitatore temporaneo in modo da poter utilizzare il simbolo `;' come delimitatore per le istruzioni che compongono il trigger

# **Rimozione di Trigger in MariaDB**

DROP TRIGGER [IF EXISTS] [schema\_name.]trigger\_name

- Il comando DROP TRIGGER elimina il trigger selezionato
- Se non viene specificato uno schema della base di dati, viene considerato quello di default
- Attenzione! La rimozione di una tabella (DROP) causa la rimozione di tutti i trigger definiti su di essa

### **Visualizzazione di Trigger in MariaDB (1)**

 $\blacktriangleright$ 1 trigger definiti su una base di dati possono essere visualizzati tramite il comando SHOW TRIGGERS [FROM db name]

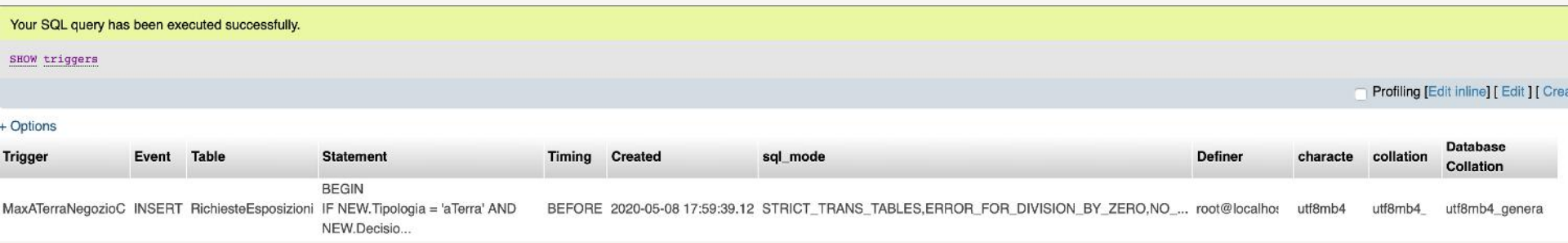

# **Visualizzazione di Trigger in MariaDB (2)**

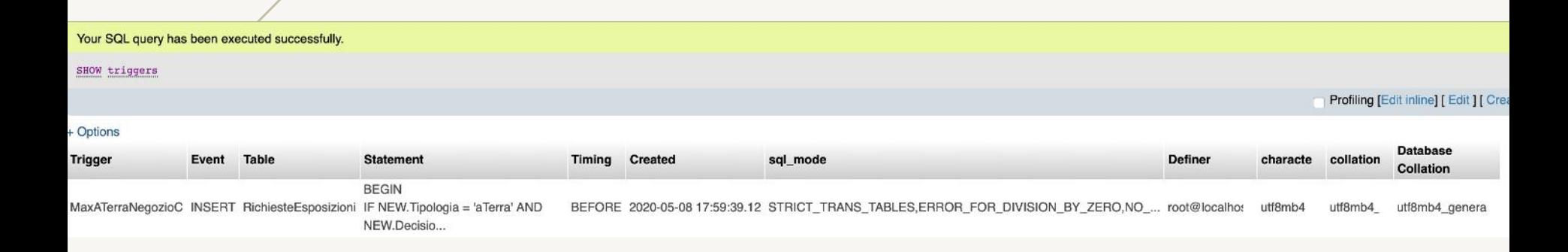

- Trigger, Event, Statement, Timing, Created: nome, evento scatenante, statement, tempo di attivazione e data di creazione del trigger
- Table: tabella coinvolta dal trigger
- sql\_mode: indicazione della modalità di utilizzo di MariaDB (usato per emulare altri DBMS server)
- character\_set\_client, collation\_connection, database\_collation: informazioni sui set di caratteri e collation

### **Esercizi (1)**

Si consideri la base di dati RichiesteEsposizioni usata nelle precedenti lezioni

- Creare un trigger che limiti a 2 il numero massimo di richieste che hanno esito positivo nel NegozioC per tipologia 'a terra'
	- se un inserimento viene bloccato, si generi il messaggio di errore 'NegozioC ha un massimo di 2 posti a terra!'
### **Esercizi (2)**

Si consideri la base di dati RichiesteEsposizioni usata nelle precedenti lezioni

- Creare due tabelle aggiuntive StoricoProdotti(Codice, Nome) StoricoRichieste(Codice, NomeNeg, Tipologia, Decisione)
- Creare un trigger che, a seguito di cancellazioni di un prodotto:
	- aggiunga una tupla in StoricoProdotti con le informazioni sul prodotto
	- sposti le relative richieste in StoricoRichieste

#### Cenni sulla normalizzazione

#### **Forme normali**

• Una forma normale è una proprietà di una base di dati relazionale che ne garantisce (sotto certi aspetti) la qualità

- Quando una relazione non è normalizzata:
	- presenta ridondanze
	- si presta a comportamenti poco desiderabili durante le operazioni di aggiornamento
- Sono di solito definite sul modello relazionale, ma possono essere applicate in altri contesti, ad esempio il modello concettuale

### **Normalizzazione**

• Procedura che permette di trasformare schemi non normalizzati in schemi che soddisfano una forma normale

- Forme normali e normalizzazione si utilizzano per verificare i risultati della progettazione di una base di dati (ed eventualmente migliorarli)
- La normalizzazione non è una metodologia (o una tecnica) di progetto

## **Relazione con anomalie**

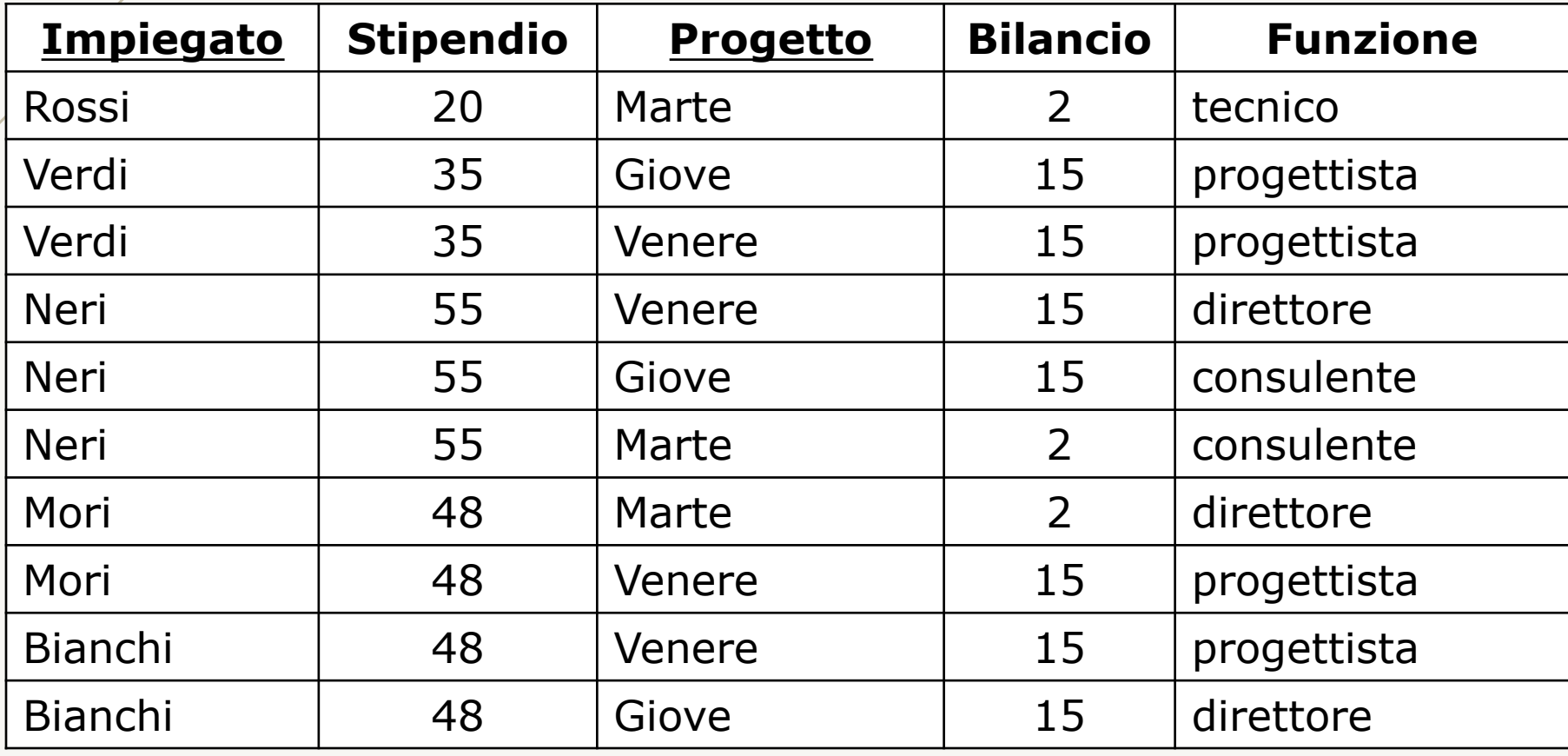

### **Anomalie (1)**

- Lo stipendio di ciascun impiegato è ripetuto in più tuple
	- ridondanza
- Se lo stipendio di un impiegato varia, è necessario modificarne il valore in tutte le tuple corrispondenti
	- anomalia di aggiornamento
- Se un impiegato esce da tutti tutti i progetti, non è possibile conservarne nome e stipendio

– anomalia di cancellazione

• Non è possibile inserire informazioni su un impiegato che non partecipa a un progetto

– anomalia di inserimento

#### **Anomalie (2)**

• Questi fenomeni indesiderati sono causati dal fatto di aver usato un'unica relazione per rappresentare informazioni eterogenee:

- gli impiegati con i relativi stipendi
- i progetti con i relativi bilanci
- le partecipazioni degli impiegati ai progetti con le relative funzioni

# **Dipendenza funzionale**

#### $\blacktriangleright$ Ê un vincolo di integrità utile

- Date una relazione **r(U)** e due sottoinsiemi **X, Y**  di **U**, si dice che **r** soddisfa una dipendenza funzionale **X**à**Y** da **X** a Y se, per ogni coppia di ennuple  $t_1$  e  $t_2$  di r
	- con  $t_1[X] = t_2[X]$ , risulta anche  $t_1[Y] = t_2[Y]$
- Nota: ad ogni chiave **K** corrisponde una dipendenza funzionale da **K** verso tutti gli attributi (e insiemi di attributi) della relazione
- Esempi:

Impiegato  $\rightarrow$  Stipendio Progetto  $\rightarrow$  Bilancio Impiegato, Progetto  $\rightarrow$  Funzione

## **Dipendenza funzionale non banale**

- Sulla base della definizione sarebbe valida anche
	- Impiegato Progetto  $\rightarrow$  Progetto
- Si tratta però di una dipendenza "banale" (sempre soddisfatta)
- Dati due insiemi **X** e **Y** di attributi, e un attributo **A**:
	- **X** à **A** è non banale se **A** non appartiene a **X**
	- **X** à **Y** è non banale se nessuno degli attributi in **Y**  appartiene a **X**

# **Dipendenze funzionale e anomalie (1)**

• Non sempre le dipendenze funzionali causano anomalie

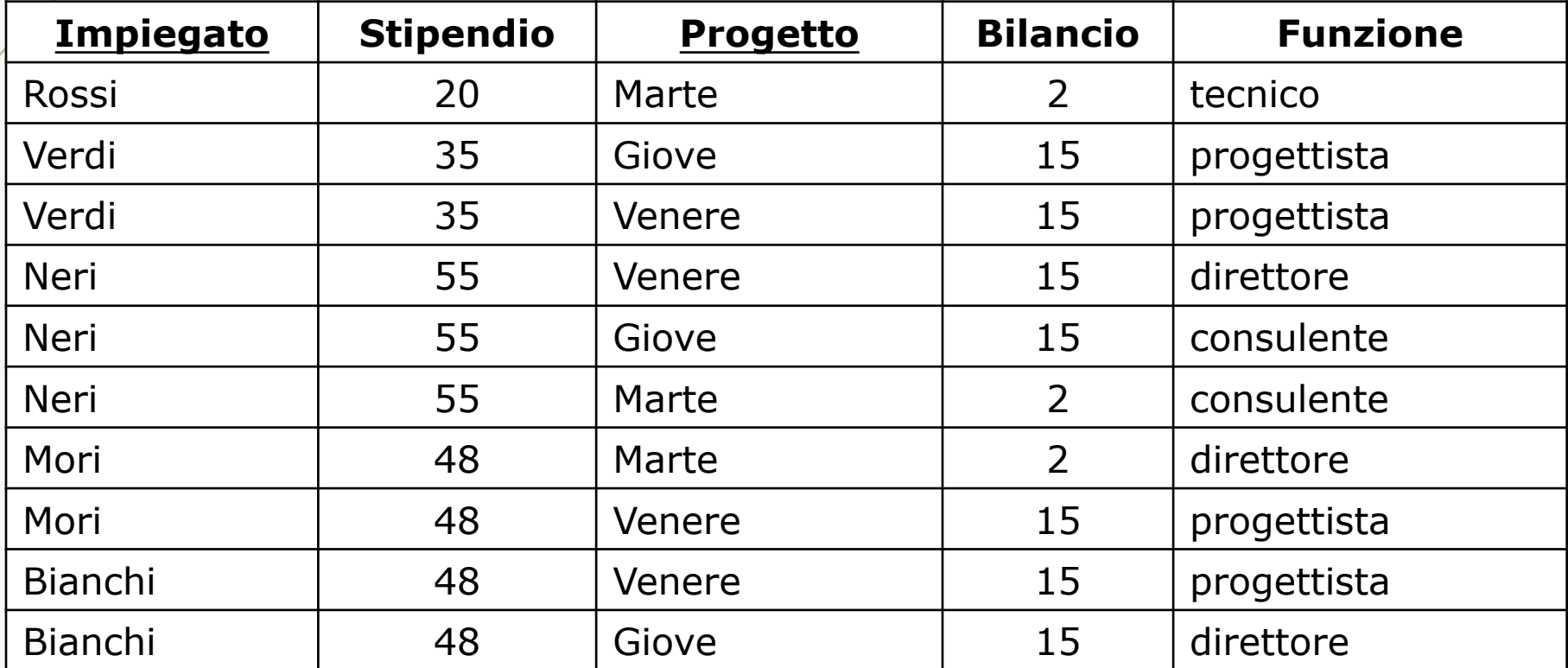

Impiegato  $\rightarrow$  Stipendio causa anomalie  $Progetto \rightarrow Bilancio$  causa anomalie Impiegato Progetto  $\rightarrow$  Funzione non causa anomalie

## **Dipendenze funzionale e anomalie (2)**

Impiegato Progetto  $\rightarrow$  Funzione non causa anomalie perché <Impiegato,Progetto> è chiave della relazione

- impiegato da solo no
- progetto da solo no
- Le anomalie sono causate dalla presenza di concetti eterogenei:
	- proprietà degli impiegati (lo stipendio)
	- proprietà di progetti (il bilancio)
	- proprietà associate alla chiave

### **Forma normale di Boyce e Codd (BCNF)**

- Una relazione **r** è in forma normale di Boyce e Codd se per ogni dipendenza funzionale (non banale) **X** à **Y** definita su di essa, **X** contiene una chiave **K** di **r**
- La forma normale richiede che i concetti siano omogenei (solo proprietà direttamente associate alla chiave)

## **Decomposizione in BCNF**

- Quando una relazione non è in BCNF, può (in certi casi) essere sostituita da altre relazioni in BCNF
- Questo può essere fatto decomponendo sulla base delle dipendenze funzionali

– con lo scopo di al fine di separare i concetti

### **Decomposizione in BCNF: esempio**

#### • Prima della decomposizione:

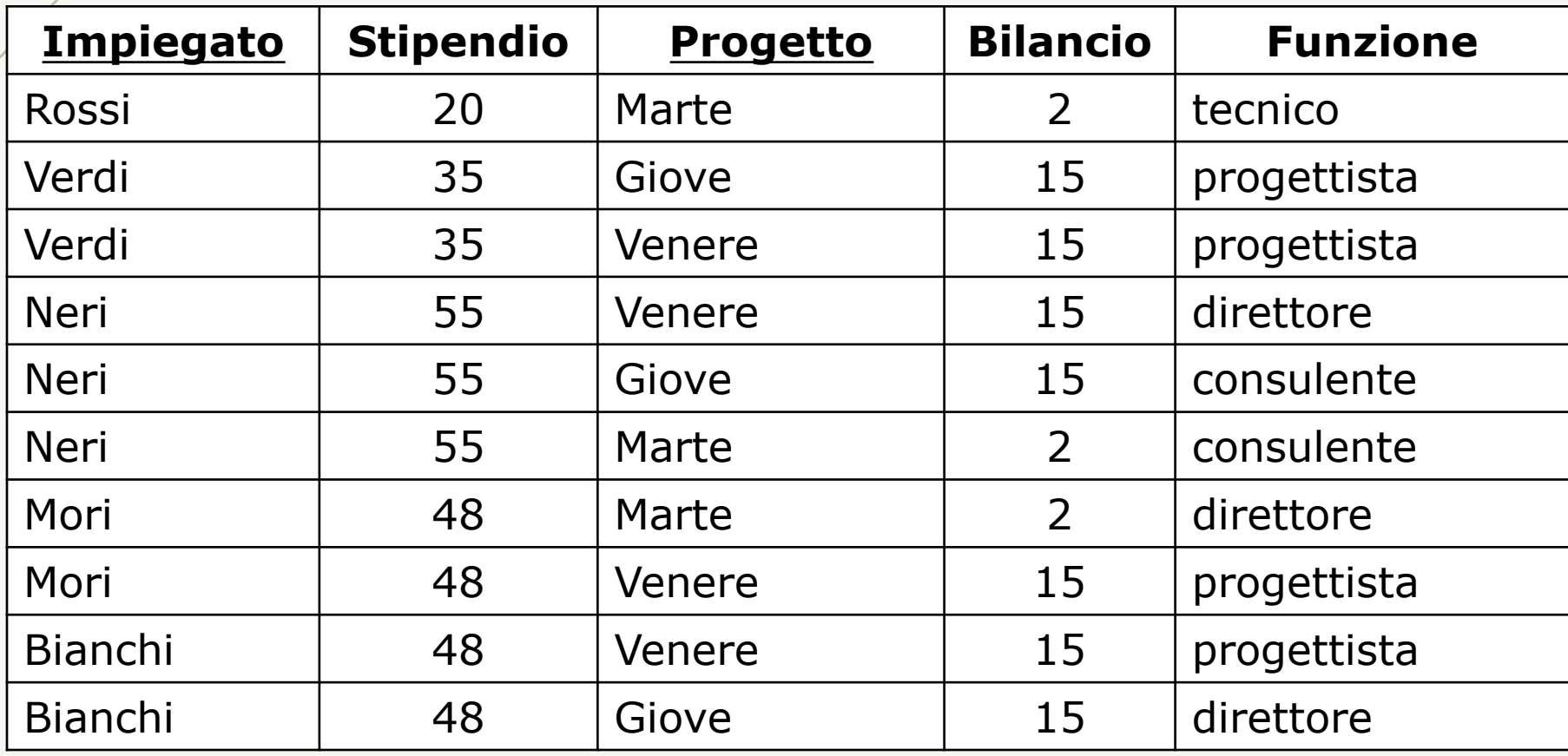

### **Decomposizione in BCNF: esempio**

#### • Dopo la decomposizione:

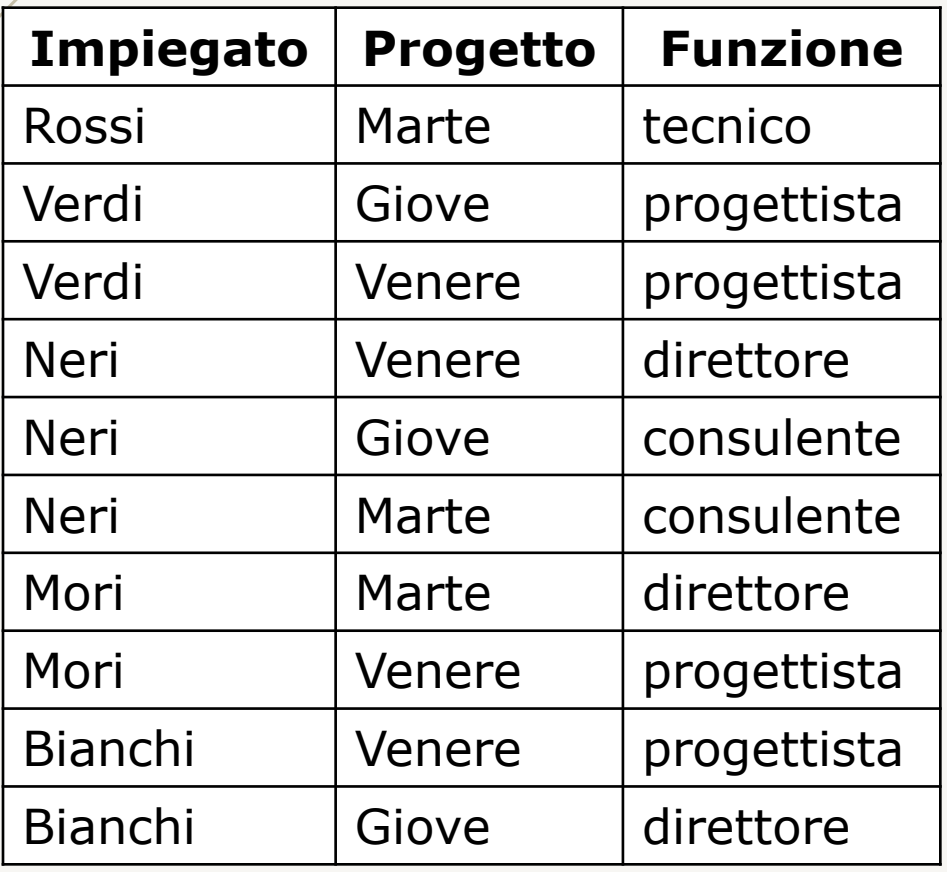

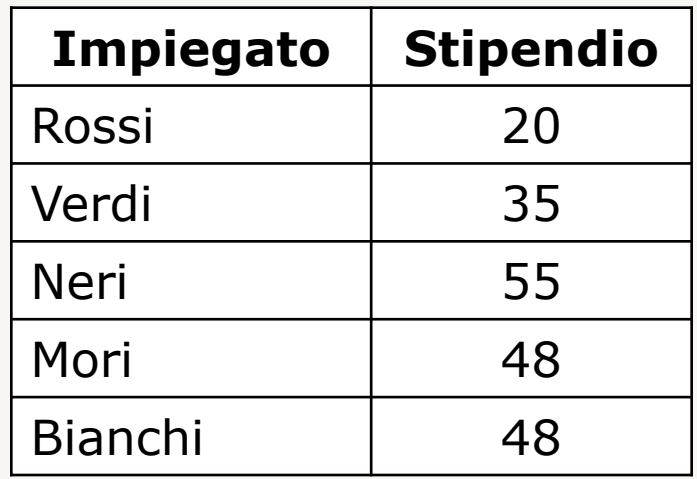

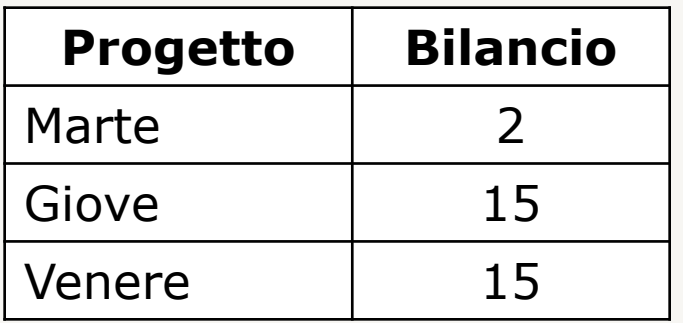

#### **Decomposizione in BCNF: problemi (1)**

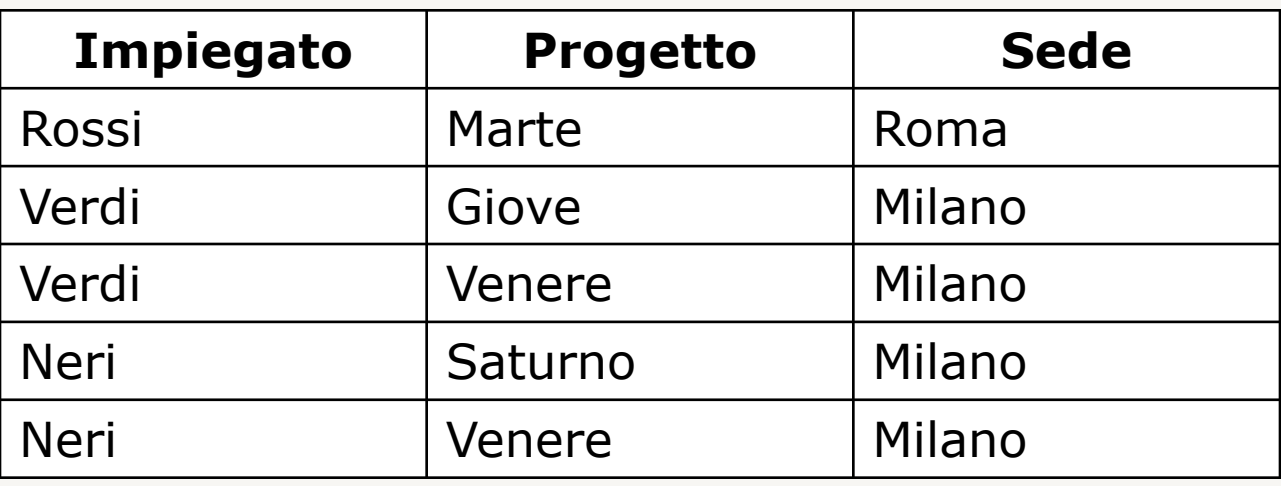

Impiegato  $\rightarrow$  Sede Progetto → Sede

# **Decomposizione in BCNF: problemi (2)**

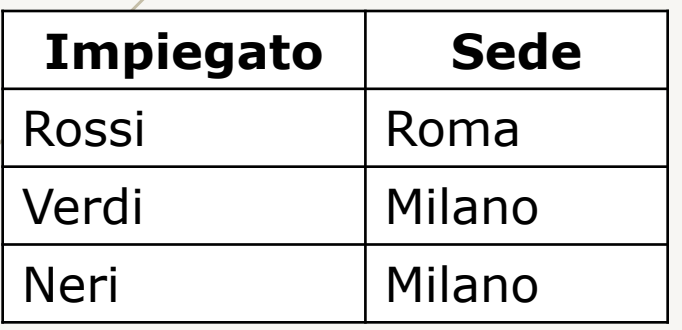

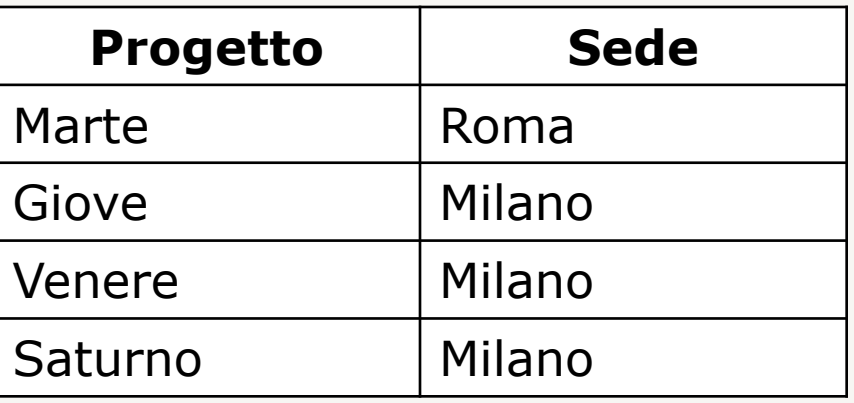

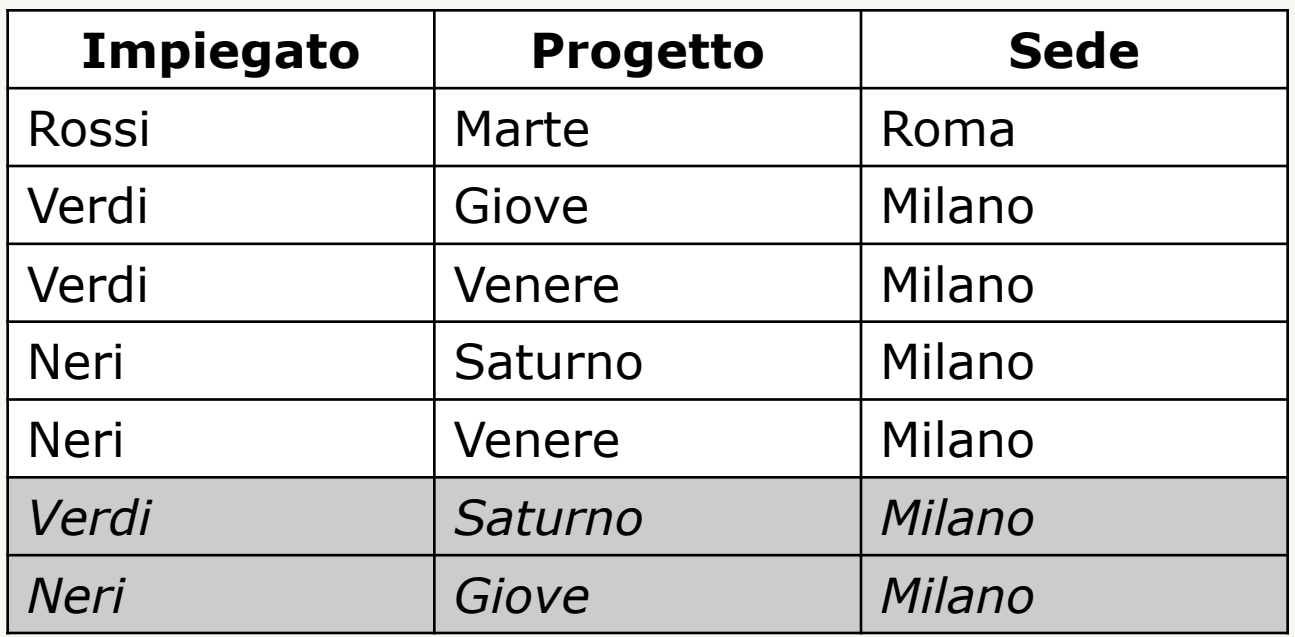

## **Decomposizione in BCNF: problemi (3)**

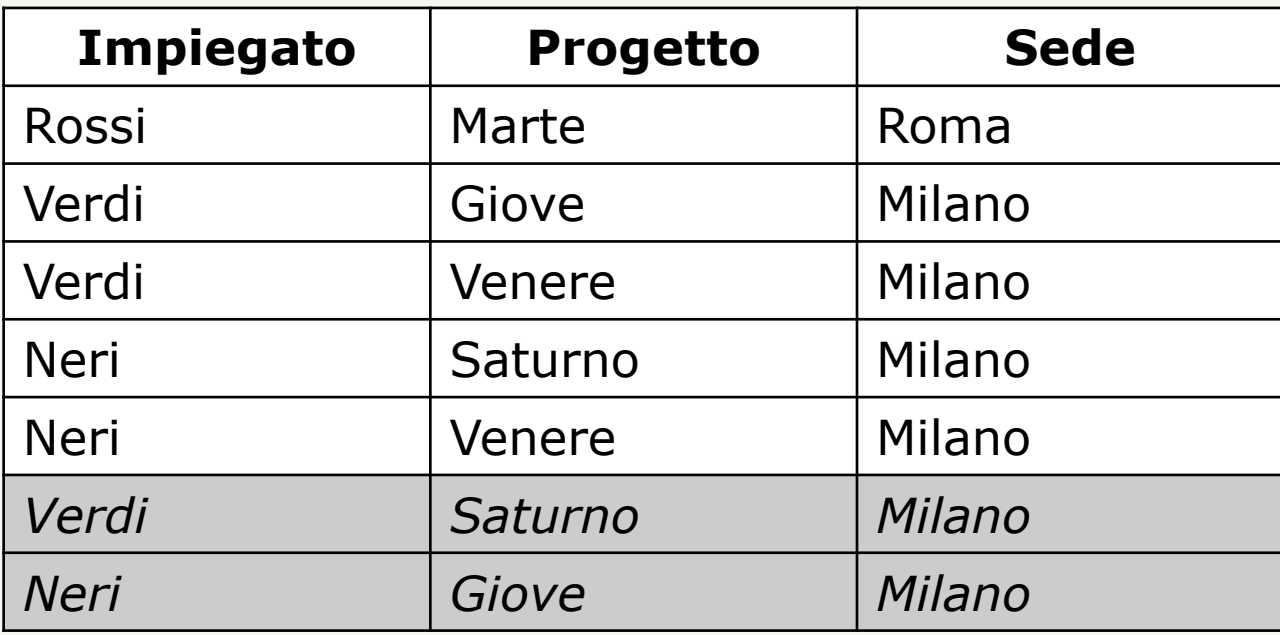

- La relazione ricostruita è diversa dalla relazione originaria: la decomposizione non è senza perdita
- Le decomposizioni devono essere senza perdita

## **Decomposizione in BCNF: problemi (4)**

• Una decomposizione differente, date le stesse FD

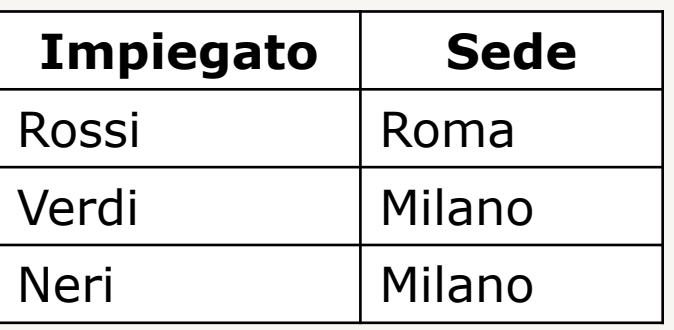

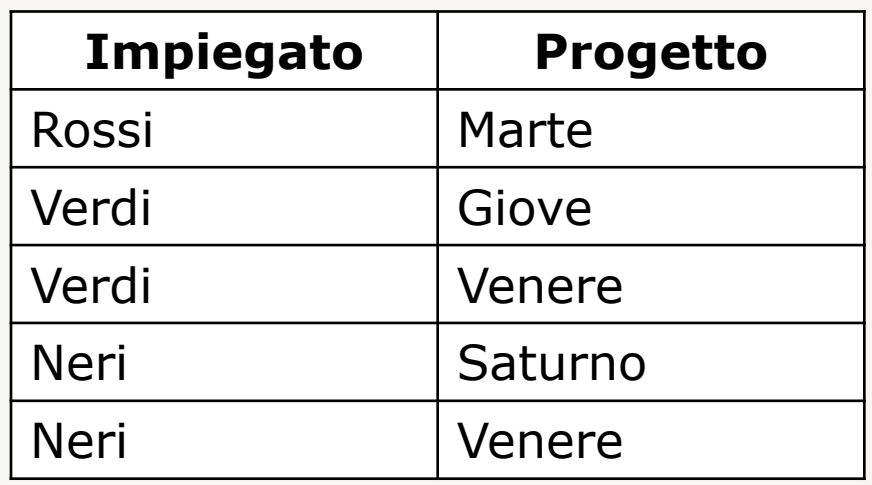

• Questa decomposizione è senza perdita, ma supponiamo di inserire una tupla che specifica che Neri partecipa a Marte

# **Decomposizione in BCNF: problemi (5)**

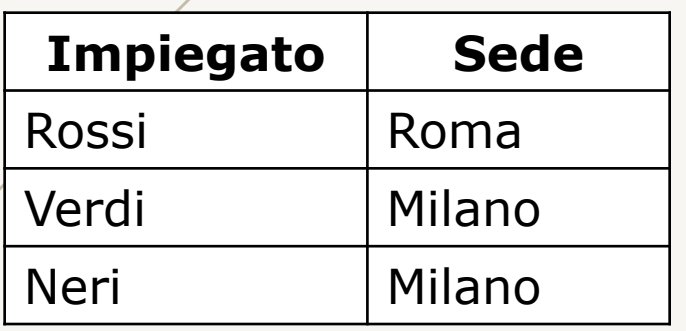

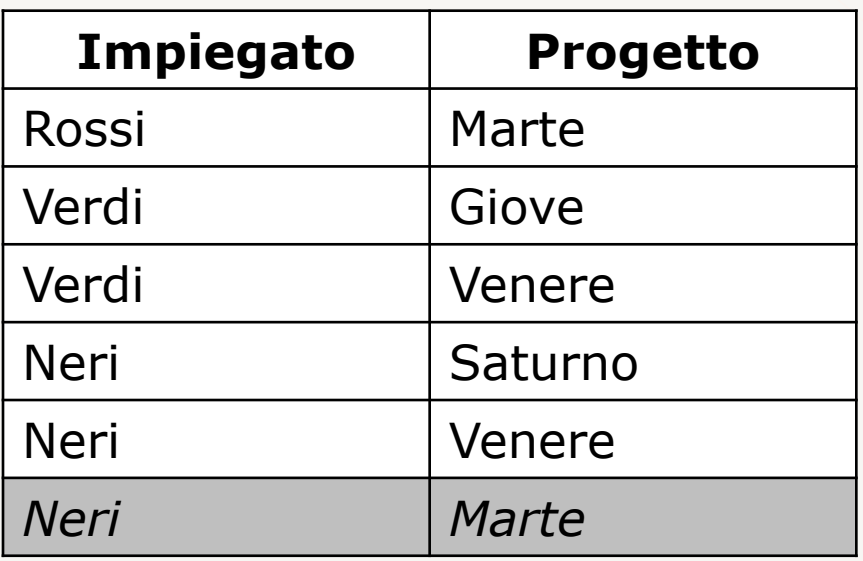

• Sembra ok sulle relazioni decomposte, ma non conserva Progetto $\rightarrow$ Sede nella relazione originaria

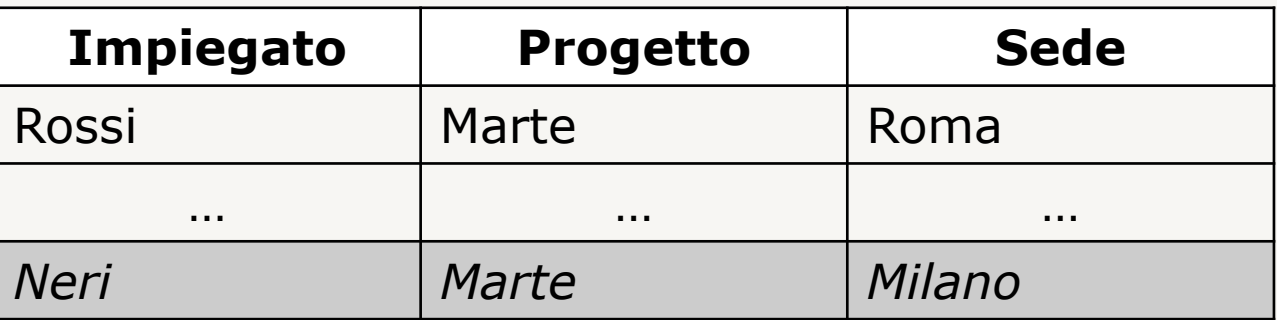

• Le decomposizioni devono conservare le dipendenze

www.vincenzocalabro.it 128

### **Decomposizione in BCNF: problemi (6)**

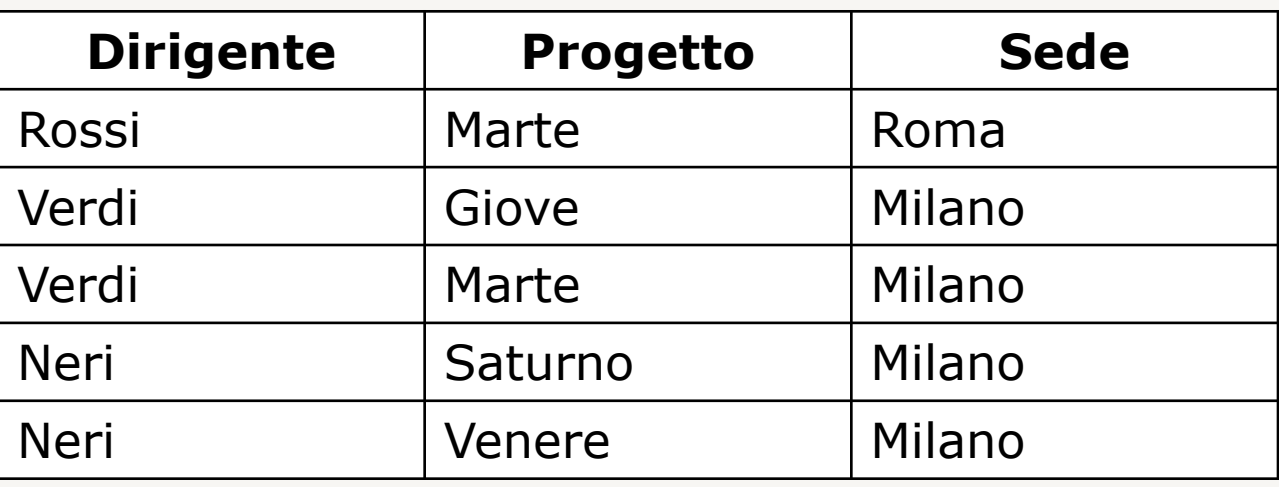

Progetto Sede  $\rightarrow$  Dirigente Dirigente  $\rightarrow$  Sede

Progetto Sede  $\rightarrow$  Dirigente coinvolge tutte gli attributi, non è possibile una decomposizione in BCNF (che conservi questa dipendenza)

#### **Terza Forma Normale**

• Una relazione **r** è in terza forma normale (3NF) se, per ogni dipendenza funzionale (non banale) **X**à**Y** definita su di essa, è verificata almeno una delle seguenti condizioni:

- **X** contiene una chiave **K** di **r**
- ogni attributo in **Y** è contenuto in almeno una chiave di r
- La terza forma normale è meno restrittiva della forma normale di Boyce e Codd, ma è sempre raggiungibile

#### VINCENZO CALABRÒ

LinkedIn vincenzocalabro

**www.vincenzocalabro.it**